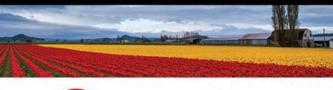

# Oracle PL/SQL

# by Example

Fifth Edition

- ▶ Updated for Oracle 12c
- Hundreds of examples, questions, and answers
- ▶ Real-life labs
- ▶ No Oracle PL/SQL experience necessary
- ► Build PL/SQL Applications—NOW

BENJAMIN ROSENZWEIG · ELENA RAKHIMOV

FREE SAMPLE CHAPTER

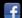

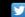

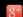

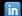

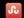

# Oracle® PL/SQL by Example

Fifth Edition

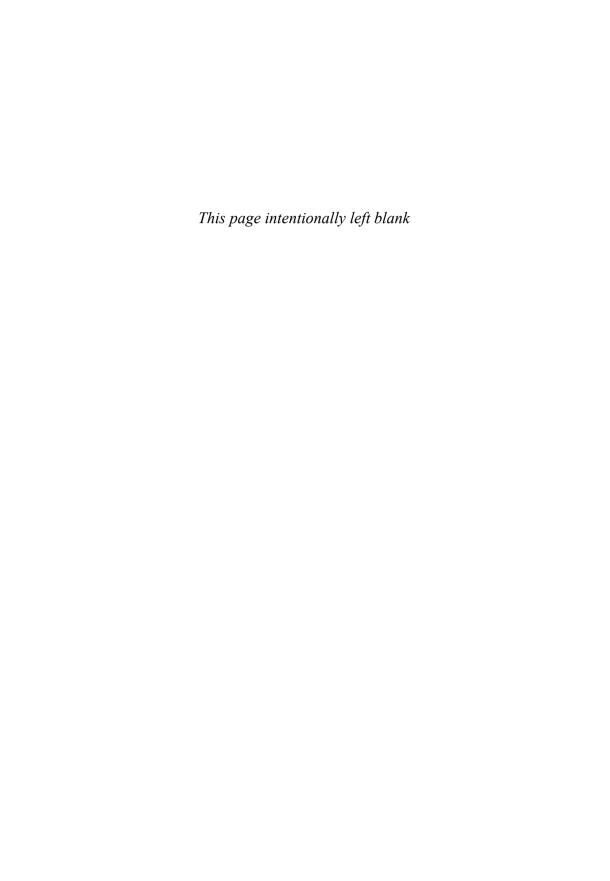

# Oracle® PL/SQL by Example

Fifth Edition

Benjamin Rosenzweig Elena Rakhimov

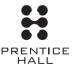

Many of the designations used by manufacturers and sellers to distinguish their products are claimed as trademarks. Where those designations appear in this book, and the publisher was aware of a trademark claim, the designations have been printed with initial capital letters or in all capitals.

The authors and publisher have taken care in the preparation of this book, but make no expressed or implied warranty of any kind and assume no responsibility for errors or omissions. No liability is assumed for incidental or consequential damages in connection with or arising out of the use of the information or programs contained herein.

For information about buying this title in bulk quantities, or for special sales opportunities (which may include electronic versions; custom cover designs; and content particular to your business, training goals, marketing focus, or branding interests), please contact our corporate sales department at corpsales@pearsoned.com or (800) 382-3419.

For government sales inquiries, please contact governmentsales@pearsoned.com.

For questions about sales outside the U.S., please contact international@pearsoned.com.

Visit us on the Web: informit.com/ph

 $Library\ of\ Congress\ Cataloging\ -in\ -Publication\ Data$ 

Rosenzweig, Benjamin.

Oracle PL/SQ® by example / Benjamin Rosenzweig, Elena Rakhimov.—Fifth edition. pages cm

Includes index.

ISBN 978-0-13-379678-0 (pbk.: alk. paper)—ISBN 0-13-379678-7 (pbk.: alk. paper)

- 1. PL/SQL (Computer program language) 2. Oracle (Computer file) 3. Relational databases.
- I. Rakhimov, Elena Silvestrova. II. Title.

QA76.73.P258R68 2015

005.75'6—dc23 2014045792

Copyright © 2015 Pearson Education, Inc.

All rights reserved. Printed in the United States of America. This publication is protected by copyright, and permission must be obtained from the publisher prior to any prohibited reproduction, storage in a retrieval system, or transmission in any form or by any means, electronic, mechanical, photocopying, recording, or likewise. To obtain permission to use material from this work, please submit a written request to Pearson Education, Inc., Permissions Department, One Lake Street, Upper Saddle River, New Jersey 07458, or you may fax your request to (201) 236-3290.

ISBN-13: 978-0-13-379678-0 ISBN-10: 0-13-379678-7

Text printed in the United States on recycled paper at RR Donnelley in Crawfordsville, Indiana. First printing, February 2015

To my parents, Rosie and Sandy Rosenzweig,
for their love and support
—Benjamin Rosenzweig

To my family, for their excitement and encouragement
—Elena Rakhimov

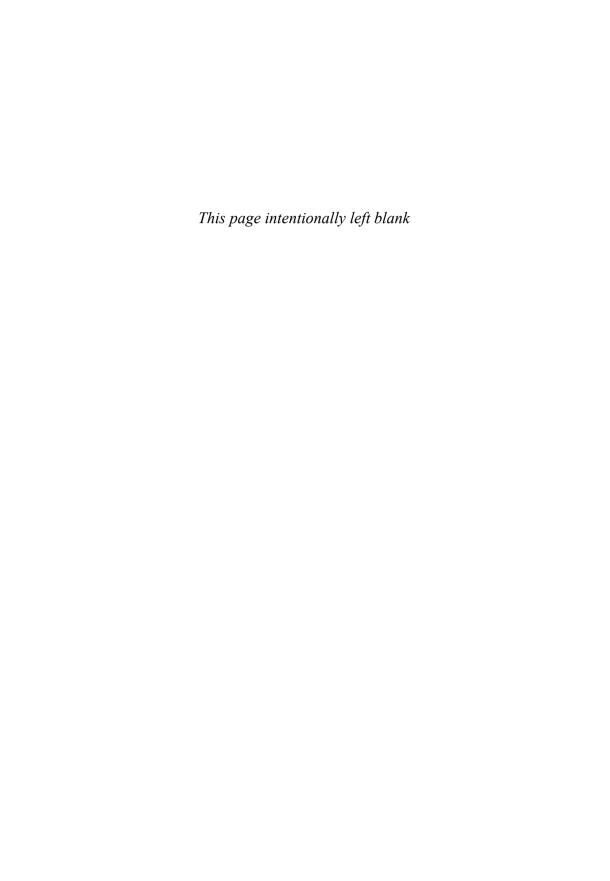

# **Contents**

| Preface                                                                      | xvii   |
|------------------------------------------------------------------------------|--------|
| Acknowledgments                                                              | xxi    |
| About the Authors                                                            | xxiii  |
| Introduction to PL/SQL New Features in Oracle 12c                            | XXV    |
| Invoker's Rights Functions Can Be Result-Cached                              | xxv    |
| More PL/SQL-Only Data Types Can Cross the PL/<br>SQL-to-SQL Interface Clause | xxvii  |
| ACCESSIBLE BY Clause                                                         | xxvii  |
| FETCH FIRST Clause                                                           | xxviii |
| Roles Can Be Granted to PL/SQL Packages and<br>Stand-Alone Subprograms       | xxix   |
| More Data Types Have the Same Maximum Size in SQL and PL/SQL                 | XXX    |
| Database Triggers on Pluggable Databases                                     | XXX    |
| LIBRARY Can Be Defined as a DIRECTORY Object and with a CREDENTIAL Clause    | XXX    |
| Implicit Statement Results                                                   | xxx    |
| BEOUEATH CURRENT USER Views                                                  | xxxii  |

viii Contents

|           | INHERIT PRIVILEGES and INHERIT ANY PRIVILEGES Privileges | xxxii  |
|-----------|----------------------------------------------------------|--------|
|           | Invisible Columns                                        | xxxiii |
|           | Objects, Not Types, Are Editioned or Noneditioned        | xxxiv  |
|           | PL/SQL Functions That Run Faster in SQL                  | xxxiv  |
|           | Predefined Inquiry Directives \$\$PLSQL UNIT OWNER       | 222222 |
|           | and \$\$PLSQL_UNIT_TYPE                                  | xxxvi  |
|           | Compilation Parameter PLSQL_DEBUG Is Deprecated          | xxxvii |
| Chapter 1 | PL/SQL Concepts                                          | 1      |
| -         | Lab 1.1: PL/SQL Architecture                             | 2      |
|           | PL/SQL Architecture                                      | 2      |
|           | PL/SQL Block Structure                                   | 5      |
|           | How PL/SQL Gets Executed                                 | 8      |
|           | Lab 1.2: PL/SQL Development Environment                  | 9      |
|           | Getting Started with SQL Developer                       | 10     |
|           | Getting Started with SQL*Plus                            | 11     |
|           | Executing PL/SQL Scripts                                 | 14     |
|           | Lab 1.3: PL/SQL: The Basics                              | 18     |
|           | DBMS_OUTPUT.PUT_LINE Statement                           | 18     |
|           | Substitution Variable Feature                            | 19     |
|           | Summary                                                  | 25     |
| Chapter 2 | PL/SQL Language Fundamentals                             | 27     |
|           | Lab 2.1: PL/SQL Programming Fundamentals                 | 28     |
|           | PL/SQL Language Components                               | 28     |
|           | PL/SQL Variables                                         | 29     |
|           | PL/SQL Reserved Words                                    | 32     |
|           | Identifiers in PL/SQL                                    | 33     |
|           | Anchored Data Types                                      | 34     |
|           | Declare and Initialize Variables                         | 36     |
|           | Scope of a Block, Nested Blocks, and Labels              | 39     |
|           | Summary                                                  | 41     |

Contents

| Chapter 3 | SQL in PL/SQL                                | 43 |
|-----------|----------------------------------------------|----|
|           | Lab 3.1: DML Statements in PL/SQL            | 44 |
|           | Initialize Variables with SELECT INTO        | 44 |
|           | Using the SELECT INTO Syntax for Variable    |    |
|           | Initialization                               | 45 |
|           | Using DML in a PL/SQL Block                  | 47 |
|           | Using a Sequence in a PL/SQL Block           | 48 |
|           | Lab 3.2: Transaction Control in PL/SQL       | 49 |
|           | Using COMMIT, ROLLBACK, and SAVEPOINT        | 49 |
|           | Putting Together DML and Transaction Control | 53 |
|           | Summary                                      | 55 |
| Chapter 4 | Conditional Control: IF Statements           | 57 |
|           | Lab 4.1: IF Statements                       | 58 |
|           | IF-THEN Statements                           | 58 |
|           | IF-THEN-ELSE Statement                       | 60 |
|           | Lab 4.2: ELSIF Statements                    | 63 |
|           | Lab 4.3: Nested IF Statements                | 67 |
|           | Summary                                      | 70 |
| Chapter 5 | Conditional Control: CASE Statements         | 71 |
|           | Lab 5.1: CASE Statements                     | 71 |
|           | CASE Statements                              | 72 |
|           | Searched CASE Statements                     | 74 |
|           | Lab 5.2: CASE Expressions                    | 80 |
|           | Lab 5.3: NULLIF and COALESCE Functions       | 84 |
|           | NULLIF Function                              | 84 |
|           | COALESCE Function                            | 87 |
|           | Summary                                      | 89 |
| Chapter 6 | Iterative Control: Part I                    | 91 |
|           | Lab 6.1: Simple Loops                        | 92 |
|           | EXIT Statement                               | 93 |
|           | EXIT WHEN Statement                          | 97 |

x Contents

|            | Lab 6.2: WHILE Loops                          | 98  |
|------------|-----------------------------------------------|-----|
|            | Using WHILE Loops                             | 98  |
|            | Premature Termination of the WHILE Loop       | 101 |
|            | Lab 6.3: Numeric FOR Loops                    | 104 |
|            | Using the IN Option in the Loop               | 105 |
|            | Using the REVERSE Option in the Loop          | 107 |
|            | Premature Termination of the Numeric FOR Loop | 108 |
|            | Summary                                       | 109 |
| Chapter 7  | Iterative Control: Part II                    | 111 |
|            | Lab 7.1: CONTINUE Statement                   | 111 |
|            | Using CONTINUE Statement                      | 112 |
|            | CONTINUE WHEN Statement                       | 115 |
|            | Lab 7.2: Nested Loops                         | 118 |
|            | Using Nested Loops                            | 118 |
|            | Using Loop Labels                             | 120 |
|            | Summary                                       | 122 |
| Chapter 8  | Error Handling and Built-in Exceptions        | 123 |
|            | Lab 8.1: Handling Errors                      | 124 |
|            | Lab 8.2: Built-in Exceptions                  | 126 |
|            | Summary                                       | 132 |
| Chapter 9  | Exceptions                                    | 133 |
|            | Lab 9.1: Exception Scope                      | 133 |
|            | Lab 9.2: User-Defined Exceptions              | 137 |
|            | Lab 9.3: Exception Propagation                | 141 |
|            | Re-raising Exceptions                         | 146 |
|            | Summary                                       | 147 |
| Chapter 10 | Exceptions: Advanced Concepts                 | 149 |
|            | Lab 10.1: RAISE_APPLICATION_ERROR             | 149 |
|            | Lab 10.2: EXCEPTION_INIT Pragma               | 153 |
|            | Lab 10.3: SQLCODE and SQLERRM                 | 155 |
|            | Summary                                       | 158 |

Contents xi

| Chapter 11 | Introduction to Cursors                        | 159 |
|------------|------------------------------------------------|-----|
|            | Lab 11.1: Types of Cursors                     | 159 |
|            | Making Use of an Implicit Cursor               | 160 |
|            | Making Use of an Explicit Cursor               | 161 |
|            | Lab 11.2: Cursor Loop                          | 165 |
|            | Processing an Explicit Cursor                  | 165 |
|            | Making Use of a User-Defined Record            | 168 |
|            | Making Use of Cursor Attributes                | 170 |
|            | Lab 11.3: Cursor FOR LOOPS                     | 175 |
|            | Making Use of Cursor FOR LOOPS                 | 175 |
|            | Lab 11.4: Nested Cursors                       | 177 |
|            | Processing Nested Cursors                      | 177 |
|            | Summary                                        | 181 |
| Chapter 12 | Advanced Cursors                               | 183 |
|            | Lab 12.1: Parameterized Cursors                | 183 |
|            | Cursors with Parameters                        | 184 |
|            | Lab 12.2: Complex Nested Cursors               | 185 |
|            | Lab 12.3: FOR UPDATE and WHERE CURRENT Cursors | 187 |
|            | FOR UPDATE Cursor                              | 187 |
|            | FOR UPDATE OF in a Cursor                      | 189 |
|            | WHERE CURRENT OF in a Cursor                   | 189 |
|            | Summary                                        | 190 |
| Chapter 13 | Triggers                                       | 191 |
|            | Lab 13.1: What Triggers Are                    | 191 |
|            | Database Trigger                               | 192 |
|            | BEFORE Triggers                                | 195 |
|            | AFTER Triggers                                 | 201 |
|            | Autonomous Transaction                         | 203 |
|            | Lab 13.2: Types of Triggers                    | 205 |
|            | Row and Statement Triggers                     | 205 |
|            | INSTEAD OF Triggers                            | 206 |
|            | Summary                                        | 211 |

xii Contents

| Chapter 14 | Mutating Tables and Compound Triggers           | 213 |
|------------|-------------------------------------------------|-----|
| •          | Lab 14.1: Mutating Tables                       | 213 |
|            | What Is a Mutating Table?                       | 214 |
|            | Resolving Mutating Table Issues                 | 215 |
|            | Lab 14.2: Compound Triggers                     | 217 |
|            | What Is a Compound Trigger?                     | 218 |
|            | Resolving Mutating Table Issues with Compound   | 222 |
|            | Triggers                                        | 220 |
|            | Summary                                         | 223 |
| Chapter 15 | Collections                                     | 225 |
| •          | Lab 15.1: PL/SQL Tables                         | 226 |
|            | Associative Arrays                              | 226 |
|            | Nested Tables                                   | 229 |
|            | Collection Methods                              | 232 |
|            | Lab 15.2: Varrays                               | 235 |
|            | Lab 15.3: Multilevel Collections                | 240 |
|            | Summary                                         | 242 |
| Chapter 16 | Records                                         | 243 |
|            | Lab 16.1: Record Types                          | 243 |
|            | Table-Based and Cursor-Based Records            | 244 |
|            | User-Defined Records                            | 246 |
|            | Record Compatibility                            | 248 |
|            | Lab 16.2: Nested Records                        | 250 |
|            | Lab 16.3: Collections of Records                | 253 |
|            | Summary                                         | 257 |
| Chapter 17 | Native Dynamic SQL                              | 259 |
|            | Lab 17.1: EXECUTE IMMEDIATE Statements          | 260 |
|            | Using the EXECUTE IMMEDIATE Statement           | 261 |
|            | How to Avoid Common ORA Errors When             |     |
|            | Using EXECUTE IMMEDIATE                         | 262 |
|            | Lab 17.2: OPEN-FOR, FETCH, and CLOSE Statements | 271 |
|            | Opening Cursor                                  | 272 |

Contents xiii

|            | Fetching from a Cursor                                         | 272 |
|------------|----------------------------------------------------------------|-----|
|            | Closing a Cursor                                               | 273 |
|            | Summary                                                        | 280 |
| Chapter 18 | Bulk SQL                                                       | 281 |
|            | Lab 18.1: FORALL Statements                                    | 282 |
|            | Using FORALL Statements                                        | 282 |
|            | SAVE EXCEPTIONS Option                                         | 285 |
|            | INDICES OF Option                                              | 288 |
|            | VALUES OF Option                                               | 289 |
|            | Lab 18.2: The BULK COLLECT Clause                              | 291 |
|            | Lab 18.3: Binding Collections in SQL Statements                | 299 |
|            | Binding Collections with EXECUTE IMMEDIATE Statements          | 299 |
|            | Binding Collections with OPEN-FOR, FETCH, and CLOSE Statements | 306 |
|            | Summary                                                        | 309 |
| Chapter 19 | Procedures                                                     | 311 |
|            | Benefits of Modular Code                                       | 312 |
|            | Block Structure                                                | 312 |
|            | Anonymous Blocks                                               | 312 |
|            | Lab 19.1: Creating Procedures                                  | 312 |
|            | Putting Procedure Creation Syntax into                         |     |
|            | Practice                                                       | 313 |
|            | Querying the Data Dictionary for Information on Procedures     | 314 |
|            | Lab 19.2: Passing Parameters IN and OUT of Procedures          | 315 |
|            | Using IN and OUT Parameters with Procedures                    | 316 |
|            | Summary                                                        | 319 |
| Chapter 20 | Functions                                                      | 321 |
| •          | Lab 20.1: Creating Functions                                   | 321 |
|            | Creating Stored Functions                                      | 322 |
|            | Making Use of Functions                                        | 325 |

xiv Contents

|            | Lab 20.2: Using Functions in SQL Statements        | 327 |
|------------|----------------------------------------------------|-----|
|            | Invoking Functions in SQL Statements               | 327 |
|            | Writing Complex Functions                          | 328 |
|            | Lab 20.3: Optimizing Function Execution in SQL     | 329 |
|            | Defining a Function Using the WITH Clause          | 329 |
|            | Creating a Function with the UDF Pragma            | 330 |
|            | Summary                                            | 331 |
| Chapter 21 | Packages                                           | 333 |
|            | Lab 21.1: Creating Packages                        | 334 |
|            | Creating Package Specifications                    | 335 |
|            | Creating Package Bodies                            | 337 |
|            | Calling Stored Packages                            | 339 |
|            | Creating Private Objects                           | 341 |
|            | Lab 21.2: Cursor Variables                         | 344 |
|            | Lab 21.3: Extending the Package                    | 353 |
|            | Extending the Package with Additional Procedures   | 353 |
|            | Lab 21.4: Package Instantiation and Initialization | 366 |
|            | Creating Package Variables During Initialization   | 367 |
|            | Lab 21.5: SERIALLY_REUSABLE Packages               | 368 |
|            | Using the SERIALLY_REUSABLE Pragma                 | 368 |
|            | Summary                                            | 371 |
| Chapter 22 | Stored Code                                        | 373 |
|            | Lab 22.1: Gathering Information about Stored Code  | 373 |
|            | Getting Stored Code Information from               |     |
|            | the Data Dictionary                                | 374 |
|            | Overloading Modules                                | 378 |
|            | Summary                                            | 382 |
| Chapter 23 | Object Types in Oracle                             | 385 |
|            | Lab 23.1: Object Types                             | 386 |
|            | Creating Object Types                              | 386 |
|            | Using Object Types with Collections                | 391 |

Contents xv

|            | Lab 23.2: Object Type Methods                           | 394 |
|------------|---------------------------------------------------------|-----|
|            | Constructor Methods                                     | 395 |
|            | Member Methods                                          | 398 |
|            | Static Methods                                          | 398 |
|            | Comparing Objects                                       | 399 |
|            | Summary                                                 | 404 |
| Chapter 24 | Oracle-Supplied Packages                                | 405 |
|            | Lab 24.1: Extending Functionality with Oracle-Supplied  |     |
|            | Packages                                                | 406 |
|            | Accessing Files within PL/SQL with UTL_FILE             | 406 |
|            | Scheduling Jobs with DBMS_JOB                           | 410 |
|            | Generating an Explain Plan with DBMS_XPLAN              | 414 |
|            | Generating Implicit Statement Results with DBMS_SQL     | 417 |
|            | Lab 24.2: Error Reporting with Oracle-Supplied Packages | 419 |
|            | Using the DBMS_UTILITY Package for Error Reporting      | 419 |
|            | Using the UTL_CALL_STACK Package for Error              |     |
|            | Reporting                                               | 424 |
|            | Summary                                                 | 429 |
| Chapter 25 | Optimizing PL/SQL                                       | 431 |
|            | Lab 25.1: PL/SQL Tuning Tools                           | 432 |
|            | PL/SQL Profiler API                                     | 432 |
|            | Trace API                                               | 433 |
|            | PL/SQL Hierarchical Profiler                            | 436 |
|            | Lab 25.2: PL/SQL Optimization Levels                    | 438 |
|            | Lab 25.3: Subprogram Inlining                           | 444 |
|            | Summary                                                 | 453 |
| Appendix A | PL/SQL Formatting Guide                                 | 455 |
|            | Case                                                    | 455 |
|            | White Space                                             | 455 |
|            | Naming Conventions                                      | 456 |
|            | Comments                                                | 457 |
|            | Other Suggestions                                       | 457 |

| :   | Contents |
|-----|----------|
| XVI | Contents |

| Appendix B | Student Database Schema       | 461 |
|------------|-------------------------------|-----|
|            | Table and Column Descriptions | 461 |
| Index      |                               | 469 |

## **Preface**

*Oracle*® *PL/SQL* by *Example*, *Fifth Edition*, presents the Oracle PL/SQL programming language in a unique and highly effective format. It challenges you to learn Oracle PL/SQL by using it rather than by simply reading about it.

Just as a grammar workbook would teach you about nouns and verbs by first showing you examples and then asking you to write sentences,  $Oracle^{\circledR} PL/SQL$  by Example teaches you about cursors, loops, procedures, triggers, and so on by first showing you examples and then asking you to create these objects yourself.

## Who This Book Is For

This book is intended for anyone who needs a quick but detailed introduction to programming with Oracle's PL/SQL language. The ideal readers are those with some relational database experience, with some Oracle experience, specifically with SQL, SQL\*Plus, and SQL Developer, but with little or no experience with PL/SQL or with most other programming languages.

The content of this book is based primarily on the material that was taught in an Introduction to PL/SQL class at Columbia University's Computer Technology and Applications (CTA) program in New York City. The student body was rather diverse, in that there were some students who had years of experience with information technology (IT) and programming, but no experience with Oracle PL/SQL, and then there were those with absolutely no experience in IT or programming. The content of the book, like the class, is balanced to meet the needs of both extremes. The

**xviii** Preface

additional exercises available through the companion website can be used as labs and homework assignments to accompany the lectures in such a PL/SQL course.

## **How This Book Is Organized**

The intent of this workbook is to teach you about Oracle PL/SQL by explaining a programming concept or a particular PL/SQL feature and then illustrate it further by means of examples. Oftentimes, as the topic is discussed more in depth, these examples would be changed to illustrate newly covered material. In addition, most of the chapters of this book have Additional Exercises sections available through the companion website. These exercises allow you to test the depth of your understanding of the new material.

The basic structure of each chapter is as follows:

**Objectives** 

Introduction

Lab

Lab...

Summary

The Objectives section lists topics covered in the chapter. Basically a single objective corresponds to a single Lab.

The Introduction offers a short overview of the concepts and features covered in the chapter.

Each Lab covers a single objective listed in the Objectives section of the chapter. In some instances the objective is divided even further into the smaller individual topics in the Lab. Then each such topic is explained and illustrated with the help of examples and corresponding outputs. Note that as much as possible, each example is provided in its entirety so that a complete code sample is readily available.

At the end of each chapter you will find a Summary section, which provides a brief conclusion of the material discussed in the chapter. In addition, the By the Way portion will state whether a particular chapter has an Additional Exercises section available on the companion website.

## **About the Companion Website**

The companion Website is located at informit.com/title/0133796787. Here you will find three very important things:

- Files required to create and install the STUDENT schema.
- Files that contain example scripts used in the book chapters.

Preface xix

- Additional Exercises chapters, which have two parts:
  - A Questions and Answers part where you are asked about the material
    presented in a particular chapter along with suggested answers to these
    questions. Oftentimes, you are asked to modify a script based on some
    requirements and explain the difference in the output caused by these
    modifications. Note that this part is also organized into Labs similar to its
    corresponding chapter in the book.
  - A Try it Yourself part where you are asked to create scripts based on the
    requirements provided. This part is different from the Questions and
    Answers part in that there are no scripts supplied with the questions.
    Instead, you will need to create scripts in their entirety.

#### By the Way

You need to visit the companion website, download the student schema, and install it in your database prior to using this book if you would like the ability to execute the scripts provided in the chapters and on the site.

#### What You Will Need

There are software programs as well as knowledge requirements necessary to complete the Labs in this book. Note that some features covered throughout the book are applicable to Oracle 12c only. However, you will be able to run a great majority of the examples and complete Additional Exercises and Try it Yourself sections by using the following products:

- Oracle 11g or higher
- SQL Developer or SQL\*Plus 11g or higher
- Access to the Internet

You can use either Oracle Personal Edition or Oracle Enterprise Edition to execute the examples in this book. If you use Oracle Enterprise Edition, it can be running on a remote server or locally on your own machine. It is recommended that you use Oracle 11g or Oracle 12c in order to perform all or a majority of the examples in this book. When a feature will only work in the latest version of Oracle database, the book will state so explicitly. Additionally, you should have access to and be familiar with SQL Developer or SQL\*Plus.

You have a number of options for how to edit and run scripts in SQL Developer or from SQL\*Plus. There are also many third-party programs to edit and debug PL/SQL code. Both, SQL Developer and SQL\*Plus are used throughout this book, since these are two Oracle-provided tools and come as part of the Oracle installation.

xx Preface

#### By the Way

Chapter 1 has a Lab titled PL/SQL Development Environment that describes how to get started with SQL Developer and SQL\*Plus. However, a great majority of the examples used in the book were executed in SQL Developer.

## **About the Sample Schema**

The STUDENT schema contains tables and other objects meant to keep information about a registration and enrollment system for a fictitious university. There are ten tables in the system that store data about students, courses, instructors, and so on. In addition to storing contact information (addresses and telephone numbers) for students and instructors, and descriptive information about courses (costs and prerequisites), the schema also keeps track of the sections for particular courses, and the sections in which students have enrolled.

The SECTION table is one of the most important tables in the schema because it stores data about the individual sections that have been created for each course. Each section record also stores information about where and when the section will meet and which instructor will teach the section. The SECTION table is related to the COURSE and INSTRUCTOR tables.

The ENROLLMENT table is equally important because it keeps track of which students have enrolled in which sections. Each enrollment record also stores information about the student's grade and enrollment date. The enrollment table is related to the STUDENT and SECTION tables.

The STUDENT schema also has a number of other tables that manage grading for each student in each section.

The detailed structure of the STUDENT schema is described in Appendix B, Student Database Schema.

# Acknowledgments

Ben Rosenzweig: I would like to thank my coauthor Elena Rakhimov for being a wonderful and knowledgeable colleague to work with. I would also like to thank Douglas Scherer for giving me the opportunity to work on this book as well as for providing constant support and assistance through the entire writing process. I am indebted to the team at Prentice Hall, which includes Greg Doench, Michelle Housley, and especially Songlin Qiu for her detailed edits. Finally, I would like to thank the many friends and family, especially Edward Clarin and Edward Knopping, for helping me through the long process of putting the whole book together, which included many late nights and weekends.

**Elena Rakhimov:** My contribution to this book reflects the help and advice of many people. I am particularly indebted to my coauthor Ben Rosenzweig for making this project a rewarding and enjoyable experience. Many thanks to Greg Doench, Michelle Housley, and especially Songlin Qiu for her meticulous editing skills, and many others at Prentice Hall who diligently worked to bring this book to market. Thanks to Michael Rinomhota for his invaluable expertise in setting up the Oracle environment and Dan Hotka for his valuable comments and suggestions. Most importantly, to my family, whose excitement, enthusiasm, inspiration, and support encouraged me to work hard to the very end, and were exceeded only by their love.

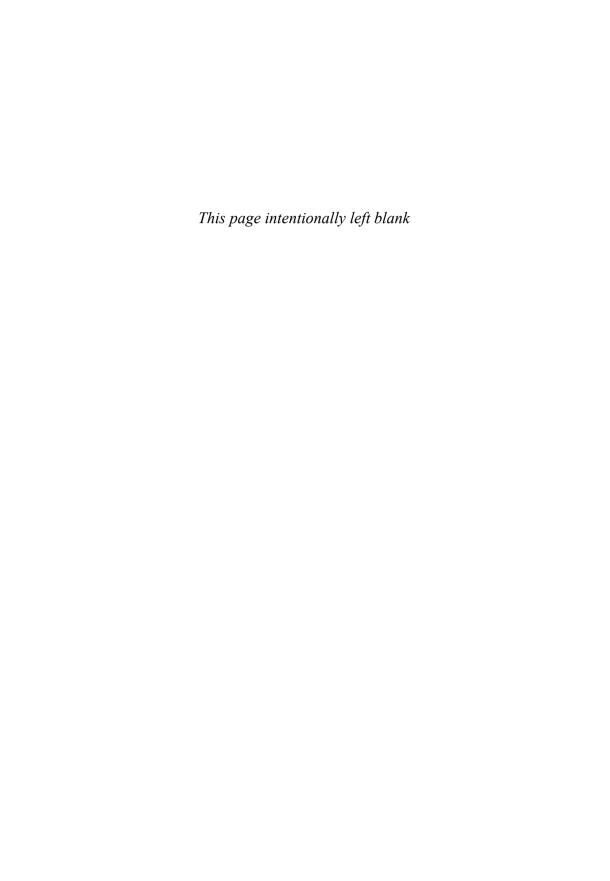

## **About the Authors**

Benjamin Rosenzweig is a Senior Project Manager at Misys Financial Software, where he has worked since 2002. Prior to that he was a principal consultant for more than three years at Oracle Corporation in the Custom Development Department. His computer experience ranges from creating an electronic Tibetan–English Dictionary in Kathmandu, Nepal, to supporting presentation centers at Goldman Sachs and managing a trading system at TIAA-CREF. Benjamin has been an instructor at the Columbia University Computer Technology and Application program in New York City since 1998. In 2002 he was awarded the "Outstanding Teaching Award" from the Chair and Director of the CTA program. He holds a B.A. from Reed College and a certificate in database development and design from Columbia University. His previous books with Prentice Hall are Oracle Forms Developer: The Complete Video Course (2000), and Oracle Web Application Programming for PL/SQL Developers (2003).

**Elena Rakhimov** has over 20 years of experience in database architecture and development in a wide spectrum of enterprise and business environments ranging from non-profit organizations to Wall Street to her current position with a prominent software company where she heads up the database team. Her determination to stay "hands-on" notwithstanding, Elena managed to excel in the academic arena having taught relational database programming at Columbia University's highly esteemed Computer Technology and Applications program. She was educated in database analysis and design at Columbia University and in applied mathematics at Baku State University in Azerbaijan. She currently resides in Vancouver, Canada.

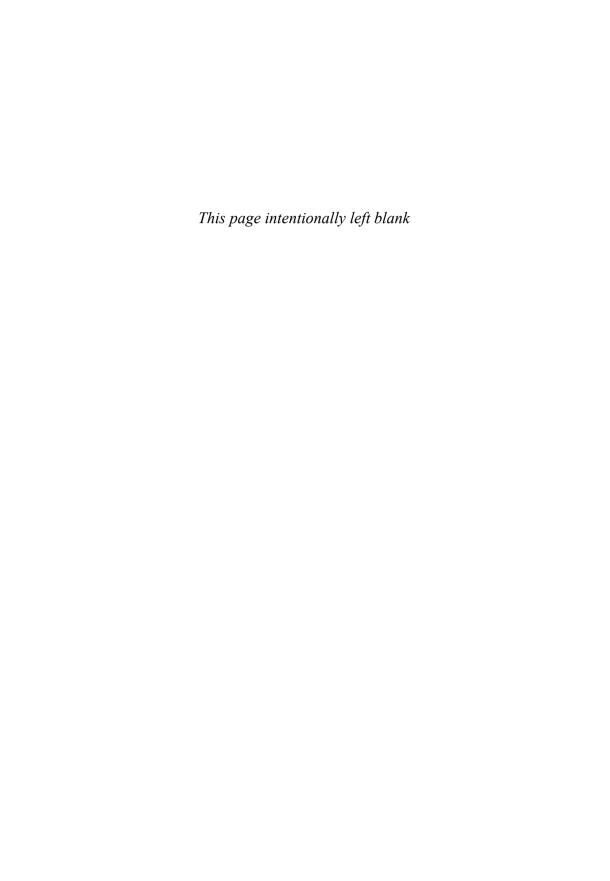

# Introduction to PL/SQL New Features in Oracle 12c

Oracle 12c has introduced a number of new features and improvements for PL/SQL. This introduction briefly describes features not covered in this book and points you to specific chapters for features that are within the scope of this book. The list of features described here is also available in the "Changes in This Release for Oracle Database PL/SQL Language Reference" section of the PL/SQL Language Reference manual offered as part of Oracle's online help.

The new PL/SQL features and enhancements are as follows:

- Invoker's rights functions can be result-cached
- More PL/SQL-only data types can cross the PL/SQL-to-SQL interface clause
- ACCESSIBLE BY clause
- FETCH FIRST clause
- Roles can be granted to PL/SQL packages and stand-alone subprograms
- More data types have the same maximum size in SQL and PL/SQL
- Database triggers on pluggable databases
- LIBRARY can be defined as DIRECTORY object and with CREDENTIAL clause
- Implicit statement results
- BEQUEATH CURRENT USER views
- INHERIT PRIVILEGES and INHERIT ANY PRIVILEGES privileges
- Invisible columns
- Objects, not types, are editioned or noneditioned

- PL/SQL functions that run faster in SQL
- Predefined inquiry directives \$\$PLSQL\_UNIT\_OWNER and \$\$PLSQL\_UNIT\_ TYPE
- Compilation parameter PLSQL\_DEBUG is deprecated

## Invoker's Rights Functions Can Be Result-Cached

When a stored subprogram is created in Oracle products, it may be created as either a *definer rights* (DR) unit or an *invoker rights* (IR) unit. A DR unit would execute with the permissions of its owner, whereas an IR unit would execute with the permissions of a user who invoked that particular unit. By default, a stored subprogram is created as a DR unit unless explicitly specified otherwise. Whether a particular unit is considered a DR or IR unit is controlled by the AUTHID property, which may be set to either DEFINER (default) or CURRENT USER.

Prior to Oracle 12c, functions created with the invoker rights clause (AUTHID CURRENT\_USER) could not be result-cached. To create a function as an IR unit, the AUTHID clause must be added to the function specification.

A result-cached function is a function whose parameter values and result are stored in the cache. As a consequence, when such a function is invoked with the same parameter values, its result is retrieved from the cache instead of being computed again. To enable a function for result-caching, the RESULT\_CACHE clause must be added to the function specification. This is demonstrated by the following example (the invoker rights clause and result-caching are highlighted in bold).

#### **For Example** Result-Caching Functions Created with Invoker's Rights

```
CREATE OR REPLACE FUNCTION get student rec (p student id IN NUMBER)
RETURN STUDENT%ROWTYPE
AUTHID CURRENT USER
RESULT CACHE RELIES ON (student)
 v student rec STUDENT%ROWTYPE;
 SELECT *
   INTO v_student_rec
   FROM student
  WHERE student_id = p_student_id;
 RETURN v student rec;
EXCEPTION
 WHEN no data found
  RETURN NULL;
END get student rec;
-- Execute newly created function
DECLARE
 v_student_rec STUDENT%ROWTYPE;
```

```
BEGIN
  v_student_rec := get_student_rec (p_student_id => 230);
END;
```

Note that if the student record for student ID 230 is in the result cache already, then the function will return the student record from the result cache. In the opposite case, the student record will be selected from the STUDENT table and added to the cache for future use. Because the result cache of the function relies on the STUDENT table, any changes applied and committed on the STUDENT table will invalidate all cached results for the get\_student\_rec function.

# More PL/SQL-Only Data Types Can Cross the PL/SQL-to-SQL Interface Clause

In this release, Oracle has extended support of PL/SQL-only data types to dynamic SQL and client programs (OCI or JDBC). For example, you can bind collections variables when using the EXECUTE IMMEDIATE statement or the OPEN FOR, FETCH, and CLOSE statements. This topic is covered in greater detail in Lab 18.3, Binding Collections in SQL Statements, in Chapter 18.

### ACCESSIBLE BY Clause

An optional ACCESSIBLE BY clause enables you to specify a list of PL/SQL units that may access the PL/SQL unit being created or modified. The ACCESSIBLE BY clause is typically added to the module header—for example, to the function or procedure header. Each unit listed in the ACCESSIBLE BY clause is called an *accessor*, and the clause itself is also called a *white list*. This is demonstrated in the following example (the ACCESSIBLE BY clause is shown in bold).

#### **For Example** Procedure Created with the ACCESSIBLE BY Clause

```
CREATE OR REPLACE PROCEDURE test_proc1

ACCESSIBLE BY (TEST_PROC2)

AS

BEGIN

DBMS_OUTPUT.PUT_LINE ('TEST_PROC1');

END test_proc1;

CREATE OR REPLACE PROCEDURE test_proc2

AS

BEGIN

DBMS_OUTPUT.PUT_LINE ('TEST_PROC2');

test_proc1;

END test_proc2;

/
```

```
-- Execute TEST_PROC2
BEGIN
  test_proc2;
END;
/

TEST_PROC2
TEST_PROC1
-- Execute TEST_PROC1 directly
BEGIN
  test_proc1;
END;
/

ORA-06550: line 2, column 4:
PLS-00904: insufficient privilege to access object TEST_PROC1
ORA-06550: line 2, column 4:
PL/SQL: Statement ignored
```

In this example, there are two procedures, test\_proc1 and test\_proc2, and test\_proc1 is created with the ACCESSIBLE BY clause. As a consequence, test\_proc1 may be accessed by test\_proc2 only. This is demonstrated by two anonymous PL/SQL blocks. The first block executes test\_proc2 successfully. The second block attempts to execute test\_proc1 directly and, as a result, causes an error.

Note that both procedures were created within a single schema (STUDENT), and that both PL/SQL blocks were executed in the single session by the schema owner (STUDENT).

### FETCH FIRST Clause

The FETCH FIRST clause is a new optional feature that is typically used with the "Top-N" queries as illustrated by the following example. The ENROLLMENT table used in this example contains student registration data. Each student is identified by a unique student ID and may be registered for multiple courses. The FETCH FIRST clause is shown in bold.

#### For Example Using FETCH FIRST Clause with "Top-N" Query

```
-- Sample student IDs from the ENROLLMENT table
SELECT student_id
FROM enrollment;

STUDENT_ID
-----
102
102
103
104
105
```

```
106
      106
       107
       108
       109
      109
      110
      110
-- "Top-N" query returns student IDs for the 5 students that registered for the most
-- courses
SELECT student id, COUNT(*) courses
FROM enrollment
GROUP BY student id
ORDER BY courses desc
FETCH FIRST 5 ROWS ONLY:
STUDENT_ID COURSES
      214
      124
                      4
      232
                     3
      215
                      3
      184
```

Note that FETCH FIRST clause may also be used in conjunction with the BULK COLLECT INTO clause as demonstrated here. The FETCH FIRST clause is shown in bold.

#### For Example Using FETCH FIRST Clause with BULK COLLECT INTO Clause

```
DECLARE

TYPE student_name_tab IS TABLE OF VARCHAR2(100) INDEX BY PLS_INTEGER;

student_names student_name_tab;

BEGIN

-- Fetching first 20 student names only

SELECT first_name||' '||last_name

BULK COLLECT INTO student_names

FROM student

FETCH FIRST 20 ROWS ONLY;

DBMS_OUTPUT.PUT_LINE ('There are '||student_names.COUNT||' students');

END;

//
There are 20 students
```

# Roles Can Be Granted to PL/SQL Packages and Stand-Alone Subprograms

Starting with Oracle 12c, you are able to grant roles to PL/SQL packages and standalone subprograms. Note that granting a role to a PL/SQL package or stand-alone subprogram does not alter its compilation. Instead, it affects how privileges required by the SQL statements that are issued by the PL/SQL unit at run time are checked.

Consider the following example where the READ role is granted to the function get student name.

**For Example** Granting READ Role to the get\_student\_name Function

GRANT READ TO FUNCTION get student name;

# More Data Types Have the Same Maximum Size in SQL and PL/SQL

Prior to Oracle 12c, some data types had different maximum sizes in SQL and in PL/SQL. For example, in SQL the maximum size of NVARCHAR2 was 4000 bytes, whereas in PL/SQL it was 32,767 bytes. Starting with Oracle 12c, the maximum sizes of the VARCHAR2, NVARCHAR2, and RAW data types have been extended to 32,767 for both SQL and PL/SQL. To see these maximum sizes in SQL, the initialization parameter MAX\_STRING\_SIZE must be set to EXTENDED.

## **Database Triggers on Pluggable Databases**

The pluggable database (PDB) is one of the components of Oracle's multitenant architecture. Typically it is a portable collection of schemas and other database objects. Starting with Oracle 12c, you are able to create event triggers on PDBs. Detailed information on triggers is provided in Chapters 13 and 14. Note that PDBs are outside the scope of this book, but detailed information on them may be found in Oracle's online Administration Guide.

# LIBRARY Can Be Defined as a DIRECTORY Object and with a CREDENTIAL Clause

A LIBRARY is a schema object associated with a shared library of an operating system. It is created with the help of the CREATE OR REPLACE LIBRARY statement. A DIRECTORY is also an object that maps an alias to an actual directory on the server file system. The DIRECTORY object is covered very briefly in Chapter 25 as part of the install processes for the PL/SQL Profiler API and PL/SQL Hierarchical Profiler. In the Oracle 12c release, a LIBRARY object may be defined as a DIRECTORY object with an optional CREDENTIAL clause as shown here.

#### For Example Creating LIBRARY as DIRECTORY Object

```
CREATE OR REPLACE LIBRARY my_lib AS 'plsql_code' IN my_dir;
```

In this example, the LIBRARY object my\_lib is created as a DIRECTORY object. The 'plsql\_code' is the name of the dynamic link library (DDL) in the DIRECTORY object my\_dir. Note that for this library to be created successfully, the DIRECTORY object my\_dir must be created beforehand. More information on LIBRARY and DIRECTORY objects can be found in Oracle's online Database PL/SQL Language Reference.

## **Implicit Statement Results**

Prior to Oracle release 12c, result sets of SQL queries were returned explicitly from the stored PL/SQL subprograms via REF CURSOR out parameters. As a result, the invoker program had to bind to the REF CURSOR parameters and fetch the result sets explicitly as well.

Starting with this release, the REF CURSOR out parameters can be replaced by two procedures of the DBMS\_SQL package, RETURN\_RESULT and GET\_NEXT RESULT. These procedures enable stored PL/SQL subprograms to return result sets of SQL queries implicitly, as illustrated in the following example (the reference to the RETURN RESULT procedure is highlighted in bold):

#### For Example Using DBMS SQL. RETURN RESULT Procedure

```
CREATE OR REPLACE PROCEDURE test_return_result
AS

v_cur SYS_REFCURSOR;
BEGIN

OPEN v_cur
FOR

SELECT first_name, last_name
FROM instructor
FETCH FIRST ROW ONLY;

DBMS_SQL.RETURN_RESULT (v_cur);
END test_return_result;
//

BEGIN
test_return_result;
END;
//
```

In this example, the test\_return\_result procedure returns the instructor's first and last names to the client application implicitly. Note that the cursor SELECT statement employs a FETCH FIRST ROW ONLY clause, which was introduced in Oracle 12c as well. To get the result set from the procedure test\_return\_result successfully, the client application must likewise be upgraded to Oracle 12c. Otherwise, the following error message is returned:

```
ORA-29481: Implicit results cannot be returned to client.
ORA-06512: at "SYS.DBMS_SQL", line 2785
ORA-06512: at "SYS.DBMS_SQL", line 2779
ORA-06512: at "STUDENT.TEST_RETURN_RESULT", line 10
ORA-06512: at line 2
```

## BEQUEATH CURRENT USER Views

Prior to Oracle 12c, a view could be created only as a definer rights unit. Starting with release 12c, a view may be created as an invoker's rights unit as well (this is similar to the AUTHID property of a stored subprogram). For views, however, this behavior is achieved by specifying a BEQUEATH DEFINER (default) or BEQUEATH CURRENT\_USER clause at the time of its creation as illustrated by the following example (the BEQUEATH CURRENT USER clause is shown in bold):

For Example Creating View with BEQUEATH CURRENT USER Clause

```
CREATE OR REPLACE VIEW my_view

BEQUEATH CURRENT_USER

AS

SELECT table_name, status, partitioned

FROM user_tables;
```

In this example, my\_view is created as an IR unit. Note that adding this property to the view does not affect its primary usage. Rather, similarly to the AUTHID property, it determines which set of permissions will be applied at the time when the data is selected from this view.

# INHERIT PRIVILEGES and INHERIT ANY PRIVILEGES Privileges

Starting with Oracle 12c, an invoker's rights unit will execute with the invoker's permissions only if the owner of the unit has INHERIT PRIVILEGES or INHERIT ANY PRIVILEGES privileges. For example, before Oracle 12c, suppose user1 created a function F1 as an invoker's rights unit and granted execute privilege on it to user2, who happened to have more privileges than user1. Then when user2 ran function

F1, the function would run with the permissions of user2, potentially performing operations for which user1 might not have had permissions. This is no longer the case with Oracle 12c. As stated previously, such behavior must be explicitly specified via INHERIT PRIVILEGES or INHERIT ANY PRIVILEGES privileges.

#### **Invisible Columns**

Starting with Oracle 12c, it is possible to define and manipulate invisible columns. In PL/SQL, records defined as %ROWTYPE are aware of such columns, as illustrated by the following example (references to the invisible columns are shown in bold):

For Example %ROWTYPE Records and Invisible Columns

```
-- Make NUMERIC GRADE column invisible
ALTER TABLE grade MODIFY (numeric grade INVISIBLE);
table GRADE altered
DECLARE
 v grade rec grade%ROWTYPE;
BEGIN
 SELECT *
   INTO v grade rec
   FROM grade
  FETCH FIRST ROW ONLY;
 DBMS OUTPUT.PUT LINE ('student ID: '| v grade rec.student id);
 DBMS OUTPUT.PUT_LINE ('section ID: '| v_grade_rec.section_id);
  -- Referencing invisible column causes an error
 DBMS OUTPUT.PUT LINE ('grade:
                                    '| v grade rec.numeric grade);
END:
ORA-06550: line 12, column 54:
PLS-00302: component 'NUMERIC GRADE' must be declared
ORA-06550: line 12, column 4:
PL/SQL: Statement ignored
-- Make NUMERIC GRADE column visible
ALTER TABLE grade MODIFY (numeric_grade VISIBLE);
table GRADE altered
DECLARE
 v_grade_rec grade%ROWTYPE;
BEGIN
 SELECT *
   INTO v_grade_rec
  FROM grade
  FETCH FIRST ROW ONLY;
 DBMS OUTPUT.PUT LINE ('student ID: '||v_grade_rec.student_id);
 DBMS_OUTPUT.PUT_LINE ('section ID: '| v_grade_rec.section_id);
  -- This time the script executes successfully
 DBMS OUTPUT.PUT LINE ('grade:
                                    ' | v grade rec.numeric grade);
END:
/
```

```
student ID: 123
section ID: 87
grade: 99
```

As you can gather from this example, the first run of the anonymous PL/SQL block did not complete due to the reference to the invisible column. Once the NUMERIC\_GRADE column has been set to visible again, the script is able to complete successfully.

## Objects, Not Types, Are Editioned or Noneditioned

An edition is a component of the edition-based redefinition feature that allows you to make a copy of an object—for example, a PL/SQL package—and make changes to it without affecting or invalidating other objects that may be dependent on it. With introduction of this feature, objects created in the database may be defined as editioned or noneditioned. For an object to be editioned, its object type must be editionable and it must have the EDITIONABLE property. Similarly, for an object to be noneditioned, its object type must be noneditioned or it must have the NONEDITIONABLE property.

Starting with Oracle 12c, you are able to specify whether a schema object is editionable or noneditionable in the CREATE OR REPLACE and ALTER statements. In this new release, a user (schema) that has been enabled for editions is able to own a noneditioned object even if its type is editionable in the database but noneditionable in the schema itself or if this object has NONEDITIONABLE property.

## PL/SQL Functions That Run Faster in SQL

Starting with Oracle 12c, you can create user-defined functions that may run faster when they are invoked in the SQL statements. This may be accomplished as follows:

- User-defined function declared in the WITH clause of a SELECT statement
- User-defined function created with the UDF pragma

Consider the following example, where the format\_name function is created in the WITH clause of the SELECT statement. This newly created function returns the formatted student name.

For Example Creating a User-Defined Function in the WITH Clause

```
WITH

FUNCTION format_name (p_salutation IN VARCHAR2

,p_first_name IN VARCHAR2

,p_last_name IN VARCHAR2)
```

```
RETURN VARCHAR2
 IS
 REGIN
   IF p salutation IS NULL
    RETURN p first name | | ' ' | | p last name;
    RETURN p_salutation||' '||p_first_name||' '||p_last_name;
SELECT format name (salutation, first name, last name) student name
 FROM student
 FETCH FIRST 10 ROWS ONLY;
STUDENT NAME
Mr. George Kocka
Ms. Janet Jung
Ms. Kathleen Mulroy
Mr. Joel Brendler
Mr. Michael Carcia
Mr. Gerry Tripp
Mr. Rommel Frost
Mr. Roger Snow
Ms. Z.A. Scrittorale
Mr. Joseph Yourish
```

Next, consider another example where the format\_name function is created with the UDF pragma.

#### **For Example** Creating a User-Defined Function in the UDF Pragma

```
CREATE OR REPLACE FUNCTION format_name (p_salutation IN VARCHAR2
                                        ,p_first_name IN VARCHAR2
                                        ,p_last_name IN VARCHAR2)
RETURN VARCHAR2
 PRAGMA UDF;
BEGIN
 IF p_salutation IS NULL
   RETURN p first name | | ' ' | | p last name;
   RETURN p_salutation||' '||p_first_name||' '||p_last_name;
 END IF;
END:
SELECT format_name (salutation, first_name, last_name) student_name
 FROM student
 FETCH FIRST 10 ROWS ONLY;
STUDENT NAME
Mr. George Kocka
Ms. Janet Jung
Ms. Kathleen Mulroy
Mr. Joel Brendler
Mr. Michael Carcia
Mr. Gerry Tripp
Mr. Rommel Frost
Mr. Roger Snow
Ms. Z.A. Scrittorale
Mr. Joseph Yourish
```

# Predefined Inquiry Directives \$\$PLSQL\_UNIT\_OWNER and \$\$PLSQL UNIT TYPE

In PL/SQL, there are a number of predefined inquiry directives, as described in the following table (\$\$PLSQL\_UNIT\_OWNER and \$\$PLSQL\_UNIT\_TYPE are highlighted in bold):

| Name                                | Description                                                                                                    |
|-------------------------------------|----------------------------------------------------------------------------------------------------|
| \$\$PLSQL_LINE                      | The number of the code line where it appears in the PL/SQL subroutine.                                                                                                    |
| \$\$PLSQL_UNIT                      | The name of the PL/SQL subroutine. For the anonymous PL/SQL blocks, it is set to $\mathtt{NULL}$ .                                                                                                    |
| \$\$PLSQL_UNIT_OWNER                | A new directive added in release 12c. This is the name of the owner (schema) of the PL/SQL subroutine. For anonymous PL/SQL blocks, it is set to NULL.                                                        |
| \$\$PLSQL_UNIT_TYPE                 | A new directive added in release 12c. This is the type of the PL/SQL subroutine—for example, FUNCTION, PROCEDURE, or PACKAGE BODY.                                                                            |
| \$\$plsql_compilation_<br>parameter | A set of PL/SQL compilation parameters, some of which are PLSQL_CODE_TYPE, which specifies the compilation mode for PL/SQL subroutines, and others of which are PLSQL_OPTIMIZE_LEVEL (covered in Chapter 25). |

The following example demonstrates how directives may be used.

### **For Example** Using Predefined Inquiry Directives

```
CREATE OR REPLACE PROCEDURE test_directives

AS

BEGIN

DBMS_OUTPUT.PUT_LINE ('Procedure test_directives');

DBMS_OUTPUT.PUT_LINE ('$$PLSQL_UNIT_OWNER: '||$$PLSQL_UNIT_OWNER);

DBMS_OUTPUT.PUT_LINE ('$$PLSQL_UNIT_TYPE: '||$$PLSQL_UNIT_TYPE);

DBMS_OUTPUT.PUT_LINE ('$$PLSQL_UNIT: '||$$PLSQL_UNIT);

DBMS_OUTPUT.PUT_LINE ('$$PLSQL_LINE: '||$$PLSQL_LINE);

END;

/

BEGIN

-- Execute TEST_DERECTIVES procedure

test_directives;

DBMS_OUTPUT.PUT_LINE ('Anonymous PL/SQL block');

DBMS_OUTPUT.PUT_LINE ('$$PLSQL_UNIT_OWNER: '||$$PLSQL_UNIT_OWNER);

DBMS_OUTPUT.PUT_LINE ('$$PLSQL_UNIT_TYPE: '||$$PLSQL_UNIT_TYPE);
```

```
DBMS_OUTPUT_PUT_LINE ('$$PLSQL_UNIT: '||$$PLSQL_UNIT);
DBMS_OUTPUT_PUT_LINE ('$$PLSQL_LINE: '||$$PLSQL_LINE);
END;

/

Procedure test_directives
$$PLSQL_UNIT_OWNER: STUDENT
$$PLSQL_UNIT_TYPE: PROCEDURE
$$PLSQL_UNIT_TYPE: PROCEDURE
$$PLSQL_UNIT: TEST_DIRECTIVES
$$PLSQL_LINE: 8
Anonymous PL/SQL block
$$PLSQL_UNIT_OWNER:
$$PLSQL_UNIT_TYPE: ANONYMOUS BLOCK
$$PLSQL_UNIT:
$$PLSQL_UNIT.
$$PLSQL_UNIT:
$$PLSQL_UNIT:
$$PLSQL_UNIT:
```

# Compilation Parameter PLSQL\_DEBUG Is Deprecated

Starting with Oracle release 12c, the PLSQL\_DEBUG parameter is deprecated. To compile PL/SQL subroutines for debugging, the PLSQL\_OPTIMIZE\_LEVEL parameter should be set to 1. Chapter 25 covers the PLSQL\_OPTIMIZE\_LEVEL parameter and various optimization levels supported by the PL/SQL performance optimizer in greater detail.

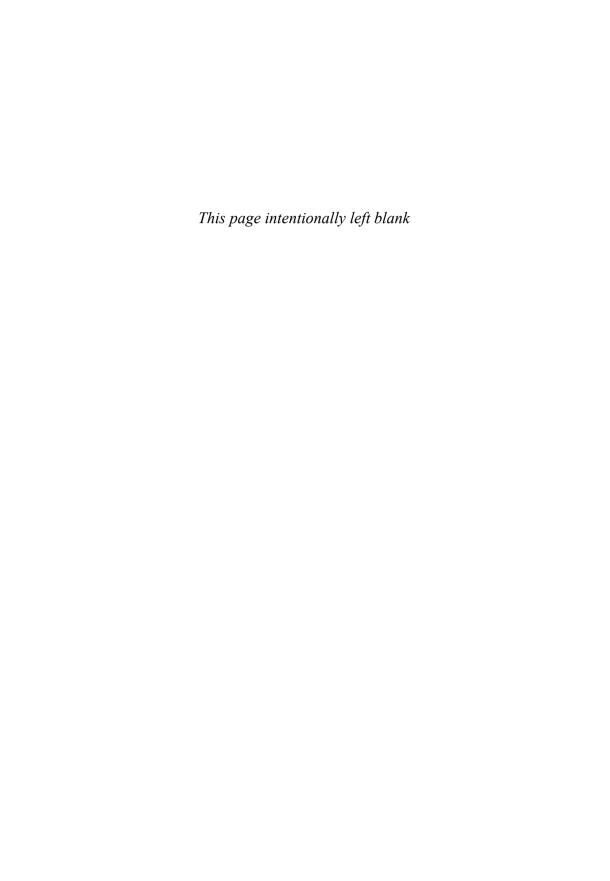

# SQL in PL/SQL

### In this chapter, you will learn about

- DML Statements in PL/SQL
- Transaction Control in PL/SQL

Page 44

Page 49

This chapter is a collection of some fundamental elements of using SQL statements in PL/SQL blocks. In the previous chapter, you initialized variables with the ":=" syntax; in this chapter, we will introduce the method of using a SQL select statement to update the value of a variable. These variables can then be used in DML statements (insert, delete, or update). Additionally, we will demonstrate how you can use a sequence in your DML statements within a PL/SQL block much as you would in a stand-alone SQL statement.

A transaction in Oracle is a series of SQL statements that have been grouped together into a logical unit by the programmer. A programmer chooses to do this to maintain data integrity. Each application (SQL\*Plus, SQL Developer, and various third-party PL/SQL tools) maintains a single database session for each instance of a user login. The changes to the database that have been executed by a single application session are not actually "saved" into the database until a commit occurs. Work within a transaction up to and just prior to the commit can be rolled back; once a commit has been issued, however, work within that transaction cannot be rolled back. Note that those SQL statements should be either committed or rejected as a group.

To exert transaction control, a SAVEPOINT statement can be used to break down large PL/SQL statements into individual units that are easier to manage. In this chapter, we will cover the basic elements of transaction control so you will know how to manage your PL/SQL code through use of the COMMIT, ROLLBACK, and (principally) SAVEPOINT statement.

# Lab 3.1: DML Statements in PL/SQL

### After this lab, you will be able to

- Initialize Variables with SELECT INTO
- Use the SELECT INTO Syntax for Variable Initialization
- Use DML in a PL/SQL Block
- Make Use of a Sequence in a PL/SQL Block

### Initialize Variables with SELECT INTO

In PL/SQL, there are two main methods of giving values to variables in a PL/SQL block. The first one, which you learned in Chapter 1, is initialization with the ":=" syntax. In this lab we will learn how to initialize a variable with a select statement by making use of the SELECT INTO syntax.

A variable that has been declared in the declaration section of the PL/SQL block can later be given a value with a select statement. The correct syntax is as follows:

```
SELECT item_name
INTO variable_name
FROM table_name;
```

Note that any single row function can be performed on the item to give the variable a calculated value.

#### For Example ch03\_1a.sql

```
SET SERVEROUTPUT ON
DECLARE
v_average_cost VARCHAR2(10);
```

```
BEGIN

SELECT TO_CHAR(AVG(cost), '$9,999.99')

INTO v_average_cost

FROM course;

DBMS_OUTPUT.PUT_LINE('The average cost of a '||
  'course in the CTA program is '||
  v_average_cost);

END;
```

In this example, a variable is given the value of the average cost of a course in the course table. First, the variable must be declared in the declaration section of the PL/SQL block. In this example, the variable is given the data type of VARCHAR2 (10) because of the functions used on the data. The select statement that would produce this outcome in SQL\*Plus would be

```
SELECT TO_CHAR(AVG(cost), '$9,999.99')
FROM course;
```

The TO\_CHAR function is used to format the cost; in doing this, the number data type is converted to a character data type. Once the variable has a value, it can be displayed to the screen using the PUT\_LINE procedure of the DBMS\_OUTPUT package. The output of this PL/SQL block would be:

```
The average cost of a course in the CTA program is $1,198.33 PL/SQL procedure successfully completed.
```

In the declaration section of the PL/SQL block, the variable v\_average\_cost is declared as a varchar2. In the executable section of the block, this variable is given the value of the average cost from the course table by means of the SELECT INTO syntax. The SQL function TO\_CHAR is issued to format the number. The DBMS OUTPUT package is then used to show the result to the screen.

## Using the SELECT INTO Syntax for Variable Initialization

The previous PL/SQL block may be rearranged so the DBMS\_OUTPUT section is placed before the SELECT INTO statement.

#### For Example ch03\_1a.sql

```
SET SERVEROUTPUT ON
DECLARE
v_average_cost VARCHAR2(10);
```

```
BEGIN

DBMS_OUTPUT.PUT_LINE('The average cost of a '||

'course in the CTA program is '||

v_average_cost);

SELECT TO_CHAR(AVG(cost), '$9,999.99')

INTO v_average_cost

FROM course;

END;
```

### You will then see the following result:

```
The average cost of a course in the CTA program is PL/SQL procedure successfully completed.
```

The variable v\_average\_cost will be set to NULL when it is first declared. Because the DBMS\_OUTPUT section precedes the point at which the variable is given a value, the output for the variable will be NULL. After the SELECT INTO statement, the variable will be given the same value as in the original block, but it will not be displayed because there is not another DBMS OUTPUT line in the PL/SQL block.

Data Definition Language (DDL) statements are not valid in a simple PL/SQL block (more advanced techniques such as procedures in the DBMS\_SQL package will enable you to make use of DDL), yet data manipulation (using Data Manipulation Language [DML]) is easily achieved either by using variables or by simply putting a DML statement into a PL/SQL block. Here is an example of a PL/SQL block that updates an existing entry in the zipcode table.

### For Example ch03\_2a.sql

```
SET SERVEROUTPUT ON

DECLARE

v_city zipcode.city%TYPE;

BEGIN

SELECT 'COLUMBUS'

INTO v_city

FROM dual;

UPDATE zipcode

SET city = v_city

WHERE ZIP = 43224;

END;
```

It is also possible to insert data into a database table in a PL/SQL block, as shown in the following example.

#### **For Example** *ch03\_3a.sql*

```
DECLARE

v_zip zipcode.zip%TYPE;

v_user zipcode.created_by%TYPE;

v_date zipcode.created_date%TYPE;
```

```
BEGIN

SELECT 43438, USER, SYSDATE

INTO v_zip, v_user, v_date

FROM dual;

INSERT INTO zipcode

(ZIP, CREATED_BY, CREATED_DATE, MODIFIED_BY,

MODIFIED_DATE
)

VALUES(v_zip, v_user, v_date, v_user, v_date);

END;
```

### By the Way

SELECT statements in PL/SQL that return no rows or too many rows will cause an error to occur that can be trapped by using an exception. You will learn more about handling exceptions in Chapters 8, 9, and 10.

## Using DML in a PL/SQL Block

This section demonstrates how DML is used in PL/SQL. The following PL/SQL block inserts a new student into the student table.

### For Example ch03\_4a.sql

To generate a unique ID, the maximum student\_id is selected into a variable and then incremented by 1. In this example, there is a foreign key on the zip item in the student table, which means that the ZIP code you choose to enter must be in the zipcode table.

# Using an Oracle Sequence

An Oracle sequence is an Oracle database object that can be used to generate unique numbers. You can use sequences to generate primary key values automatically.

### Accessing and Incrementing Sequence Values

Once a sequence is created, you can access its values in SQL statements with these pseudocolumns:

- CURRVAL: Returns the current value of the sequence.
- NEXTVAL: Increments the sequence and returns the new value.

The following example creates the sequence eseq.

### For Example

```
CREATE SEQUENCE eseq
INCREMENT BY 10
```

The first reference to ESEQ.NEXTVAL returns 1. The second returns 11. Each subsequent reference will return a value 10 greater than the one previous.

(Even though you will be guaranteed unique numbers, you are not guaranteed contiguous numbers. In some systems this may be a problem—for example, when generating invoice numbers.)

### **Drawing Numbers from a Sequence**

A sequence value can be inserted directly into a table without first selecting it. (In very old versions of Oracle prior to Oracle 7.3, it was necessary to use the SELECT INTO syntax and put the new sequence number into a variable; you could then insert the variable.)

For this example, a table called test01 will be used. The table test01 is first created, followed by the sequence test\_seq. Then the sequence is used to populate the table.

#### For Example ch03 5a.sql

```
CREATE TABLE test01 (col1 number);
CREATE SEQUENCE test_seq
   INCREMENT BY 5;
BEGIN
   INSERT INTO test01
   VALUES (test_seq.NEXTVAL);
END;
/
Select * FROM test01;
```

# Using a Sequence in a PL/SQL Block

In this example, a PL/SQL block is used to insert a new student in the student table. The PL/SQL code makes use of two variables, USER and SYSDATE, that are

used in the select statement. The existing student\_id\_seq sequence is used to generate a unique ID for the new student.

### For Example ch03\_6a.sql

In the declaration section of the PL/SQL block, two variables are declared. They are both set to be data types within the student table using the %TYPE method of declaration. This ensures the data types match the columns of the tables into which they will be inserted. The two variables v\_user and v\_date are given values from the system by means of SELECT INTO statements. The value of the student\_id is generated by using the next value of the student\_id\_seq sequence.

# Lab 3.2: Transaction Control in PL/SQL

## After this lab, you will be able to

- Use the COMMIT, ROLLBACK, and SAVEPOINT Statements
- Put Together DML and Transaction Control

## Using COMMIT, ROLLBACK, and SAVEPOINT

Transactions are a means to break programming code into manageable units. Grouping transactions into smaller elements is a standard practice that ensures an application will save only correct data. Initially, any application will have to connect to the database to access the data. When a user is issuing DML statements in an application, however, these changes are not visible to other users until a COMMIT or ROLLBACK has been issued. The Oracle platform guarantees a read-consistent view of the data. Until that point, all data that have been inserted or updated will be held

in memory and will be available only to the current user. The rows that have been changed will be locked by the current user and will not be available for updating to other users until the locks have been released. A COMMIT or ROLLBACK statement will release these locks. Transactions can be controlled more readily by marking points of the transaction with the SAVEPOINT command.

- COMMIT: Makes events within a transaction permanent.
- ROLLBACK: Erases events within a transaction.

Additionally, you can use a SAVEPOINT to control transactions. Transactions are defined in the PL/SQL block from one SAVEPOINT to another. The use of the SAVEPOINT command allows you to break your SQL statements into units so that in a given PL/SQL block, some units can be committed (saved to the database), others can be rolled back (undone), and so forth.

### By the Way

The Oracle platform makes a distinction between a transaction and a PL/SQL block. The start and end of a PL/SQL block do not necessarily mean the start and end of a transaction.

To demonstrate the need for transaction control, we will examine a two-step data manipulation process. Suppose that the fees for all courses in the CTA database that have a prerequisite course need to be increased by 10 percent; at the same time, all courses that do not have a prerequisite need to be decreased by 10 percent. This is a two-step process. If the first step is successful but the second step is not, then the data concerning course cost would be inconsistent in the database. Because this adjustment is based on a change in percentage, there would be no way to track which part of this course adjustment was successful and which part was not.

In the following example, one PL/SQL block performs two updates on the cost item in the course table. In the first step (this code is commented for the purpose of emphasizing each update), the cost is updated with a cost that is 10 percent less whenever the course does not have a prerequisite. In the second step, the cost is increased by 10 percent whenever the course has a prerequisite.

### For Example ch03\_7a.sql

```
BEGIN
-- STEP 1
UPDATE course
SET cost = cost - (cost * 0.10)
WHERE prerequisite IS NULL;
```

```
-- STEP 2
UPDATE course
SET cost = cost + (cost * 0.10)
WHERE prerequisite IS NOT NULL;
END;
```

Let's assume that the first update statement succeeds, but the second update statement fails because the network went down. The data in the course table is now inconsistent because courses with no prerequisite have had their cost reduced but courses with prerequisites have not been adjusted. To prevent this sort of situation, statements must be combined into a transaction. Thus either both statements will succeed or both statements will fail.

A transaction usually combines SQL statements that represent a logical unit of work. The transaction begins with the first SQL statement issued after the previous transaction, or with the first SQL statement issued after connecting to the database. The transaction ends with the COMMIT or ROLLBACK statement.

#### COMMIT

When a COMMIT statement is issued to the database, the transaction has ended, and the following results are true:

- All work done by the transaction becomes permanent.
- Other users can see changes in data made by the transaction.
- Any locks acquired by the transaction are released.

A COMMIT statement has the following syntax:

```
COMMIT [WORK];
```

The word WORK is optional and is used to improve readability. Until a transaction is committed, only the user executing that transaction can see changes in the data made by his or her session.

Suppose User A issues the following command on a student table that exists in another schema but has a public synonym of student:

### For Example ch03\_8a.sql

```
BEGIN
INSERT INTO student
  (student_id, last_name, zip, registration_date,
    created_by, created_date, modified_by,
    modified_date
)
```

Then User B enters the following command to query the table known by its public synonym student, while logged on to his session.

```
SELECT *
FROM student
WHERE last_name = 'Tashi';
```

Then User A issues the following command:

```
COMMIT;
```

Now if User B enters the same query again, he will not see the same results.

In this example, there are two sessions: User A and User B. User A inserts a record into the student table. User B queries the student table, but does not get the record that was inserted by User A. User B cannot see the information because User A has not committed the work. When User A commits the transaction, User B, upon resubmitting the query, sees the records inserted by User A.

#### ROLLBACK

When a ROLLBACK statement is issued to the database, the transaction has ended, and the following results are true:

- All work done by the transaction is undone, as if it hadn't been issued.
- Any locks acquired by the transaction are released.

A ROLLBACK statement has the following syntax:

```
ROLLBACK [WORK];
```

The WORK keyword is optional and provides for increased readability.

### SAVEPOINT

The ROLLBACK statement undoes all work done by the user in a specific transaction. With the SAVEPOINT command, however, only part of the transaction can be undone. A SAVEPOINT command has the following syntax:

```
SAVEPOINT name;
```

The word name is the SAVEPOINT statement's name. Once a SAVEPOINT is defined, the program can roll back to that SAVEPOINT. A ROLLBACK statement, then, has the following syntax:

```
ROLLBACK [WORK] to SAVEPOINT name;
```

When a ROLLBACK to SAVEPOINT statement is issued to the database, the following results are true:

- Any work done since the SAVEPOINT is undone. The SAVEPOINT remains active, however, until a full COMMIT or ROLLBACK is issued. It can be rolled back again, if desired.
- Any locks and resources acquired by the SQL statements since the SAVEPOINT will be released.
- The transaction is not finished, because SQL statements are still pending.

# **Putting Together DML and Transaction Control**

This section combines all the elements of transaction control that have been covered in this chapter. The following piece of code is an example of a PL/SQL block with three SAVEPOINTS.

#### For Example ch03\_9a.sql

```
BEGIN
 INSERT INTO student
   ( student id, Last name, zip, registration date,
     created by, created date, modified by,
    modified_date
   VALUES (student id seq.nextval, 'Tashi', 10015,
            '01-JAN-99', 'STUDENTA', '01-JAN-99',
            'STUDENTA', '01-JAN-99'
          );
 SAVEPOINT A;
 INSERT INTO student
   ( student_id, Last_name, zip, registration_date,
     created by, created date, modified by,
     modified date
   VALUES (student_id_seq.nextval, 'Sonam', 10015,
           '01-JAN-99', 'STUDENTB', '01-JAN-99', 'STUDENTB', '01-JAN-99'
         );
 SAVEPOINT B;
 INSERT INTO student
  ( student id, Last name, zip, registration date,
    created_by, created_date, modified_by,
    modified date
```

If you were to run the following SELECT statement immediately after running the preceding example, you would not be able to see any data because the ROLLBACK to (SAVEPOINT) B has undone the last insert statement where the student Norbu was inserted.

```
SELECT *
FROM student
WHERE last_name = 'Norbu';
```

The result would be "no rows selected."

Three students were inserted in this PL/SQL block: first Tashi in SAVEPOINT A, then Sonam in SAVEPOINT B, and finally Norbu in SAVEPOINT C. When the command to roll back to B was issued, the insert of Norbu was undone.

If the following command was entered after the script ch03\_9a.sql, then the insert in SAVEPOINT B would be undone—that is, the insert of Sonam:

```
ROLLBACK to SAVEPOINT A;
```

Tashi was the only student that was successfully entered into the database. The ROLLBACK to SAVEPOINT A undid the insert statements for Norbu and Sonam.

### By the Way

SAVEPOINT is often used before a complicated section of the transaction. If this part of the transaction fails, it can be rolled back, allowing the earlier part to continue.

#### Did You Know?

It is important to note the distinction between transactions and PL/SQL blocks. When a block starts, it does not mean that the transaction starts. Likewise, the start of the transaction need not coincide with the start of a block.

Here is an example of a single PL/SQL block with multiple transactions.

Summary 55

### For Example ch03\_10a.sql

```
DECLARE

v_Counter NUMBER;

BEGIN

v_counter:= 0;

FOR i IN 1..100

LOOP

v_counter:= v_counter + 1;

IF v_counter = 10

THEN

COMMIT;

v_counter := 0;

END IF;

END LOOP;

END;
```

In this example, as soon as the value of v\_counter becomes equal to 10, the work is committed. Thus there will be a total of 10 transactions contained in this one PL/SQL block.

# Summary

In this chapter, you learned how to make use of variables and the various ways to populate variables. Use of DML (Data Manipulation Language) within a PL/SQL block was illustrated in examples with insert statements. These examples also made use of sequences to generate unique numbers.

The last section of the chapter covered transactional control in PL/SQL by explaining what it means to commit data as well as how SAVEPOINTS are used. The final examples demonstrated how committed data could be reversed by using ROLLBACKS in conjunction with SAVEPOINTS.

### By the Way

The companion website provides additional exercises and suggested answers for this chapter, with discussion related to how those answers resulted. The main purpose of these exercises is to help you test the depth of your understanding by utilizing all of the skills that you have acquired throughout this chapter.

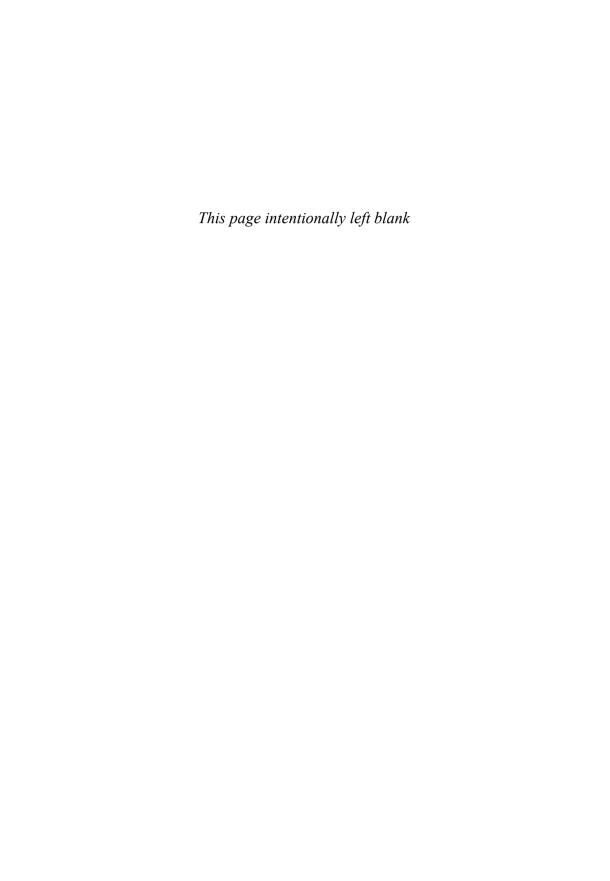

()(parentheses)

| controlling order of          | substitution variable      | 314–315                        |
|-------------------------------|----------------------------|--------------------------------|
| operations, 38                | names, $20, 24, 25$        | ALL_USER_SOURCE view,          |
| grouping for readability,     | ;(semicolon)               | 314–315                        |
| 69,252                        | block terminator, 16–17    | ALTER SYSTEM                   |
| & (ampersand)                 | SQL and PL/SQL             | command, 411                   |
| in substitution variable      | statement terminator,      | ALTER TRIGGER                  |
| names, $20, 22, 25$           | 264–265                    | command, 194                   |
| in variable names, 31         | variable terminator,       | Ampersand (&)                  |
| : (colon), in bind arguments, | 36–37                      | in substitution variable       |
| 260                           |                            | names, $20, 22, 25$            |
| (dashes), single-line         | $\mathbf{A}$               | in variable names, 31          |
| comments, 29, 40              | ACCESSIBLE BY clause,      | ANALYZE routine, 437           |
| /(slash), block terminator,   | xxvii–xxviii               | Anchored data types, 34        |
| 16,264                        | Accessors                  | Anonymous blocks. See also     |
| := (colon, equal sign),       | new for Oracle 12c, xxvii– | Modular code; Named            |
| assignment operator,          | xxviii                     | blocks.                        |
| 37                            | specifying, xxvii–xxviii   | definition, 5                  |
| "(single quotes), enclosing   | white lists, xxvii–xxviii  | description, 312               |
| substitution variables,       | Actual parameters, 317–318 | executing, 8                   |
| 25                            | AFTER triggers, 201–204    | Application exception,         |
| /**/(slash asterisk),         | ALL_DEPENDENCIES           | profiling, 436–437             |
| multiline comments,           | view, 376–377              | Application processing tier, 3 |
| 29,40                         | $ALL_OBJECTS$ view, $374$  | Architecture. See also Blocks. |
|                               |                            |                                |

&& (double ampersand), in  $ALL\_USER\_OBJECTS$  view,

| Architecture (continued)    | Batch processing. See Bulk   | nested, 5, 39-41             |
|-----------------------------|------------------------------|------------------------------|
| application processing      | $\operatorname{SQL}$ .       | runtime errors, 7–8          |
| tier, 3                     | BEFORE triggers, 195–201     | sections, 6–8                |
| client-server, 5            | BEGIN keyword, 7             | semantic checking, 9         |
| data management tier, 3     | BEQUEATH CURRENT_            | sequences in, 48–49          |
| Oracle server, 2–4          | USER clause, xxxii           | syntax checking, 8–9         |
| overview, 2–5               | BEQUEATH DEFINER             | terminating, 16, 264–265     |
| presentation tier, 3        | clause, xxxii                | vs. transactions, 50, 54–55  |
| three-tier, 3               | Bind arguments               | VALID vs. INVALID, 9         |
| Arithmetic operators, 38    | in CREATE TABLE              | Books and publications       |
| Arrays. See Associative     | statements, 263–264          | Database Object-             |
| arrays; Varrays.            | definition, 260              | Relational Developer's       |
| Associative arrays          | passing run-time values      | Guide, 385                   |
| declaring, 227              | to, 272                      | Oracle Forms Developer:      |
| EXTEND method, 233          | Binding, definition, 9       | The Complete Video           |
| LIMIT method, 238           | Binding collections with     | Course, xxiii                |
| vs. nested tables and       | CLOSE statements,            | Oracle PL/SQL by             |
| varrays, 239–240            | 306–309                      | Example, Fifth Edition,      |
| NO_DATA_FOUND               | EXECUTE IMMEDIATE            | xvii                         |
| exception, 228–229          | statements, 299–305          | $Oracle\ SQL\ by\ Example,$  |
| of objects, populating with | FETCH statements,            | 414                          |
| data, 392                   | 306–309                      | $Oracle\ Web\ Application$   |
| populating, 227             | OPEN-FOR statements,         | $Programming\ for\ PL$ /     |
| referencing individual      | 306–309                      | SQL Developers, xxiii        |
| elements, $227-228$         | Blank lines, inserting in    | Boolean expressions, in      |
| syntax, 226                 | $\operatorname{output}, 242$ | WHILE loops, 101             |
| TRIM method, 233            | Blocks                       | BROKEN procedure, 410        |
| upper bounds, specifying,   | ; (semicolon), block         | Built-in exceptions, 126–132 |
| 238–239                     | terminator, 16               | BULK COLLECT clause,         |
| Attributes (data), object   | anonymous, 5, 8              | 291–299                      |
| types, 386                  | binding, 9                   | BULK COLLECT INTO            |
| Autonomous transactions,    | compilation errors, 7–8      | clause, xxix                 |
| triggers, 203-204           | creating subroutines, 5      | BULK EXECUTE                 |
| AUTONOMOUS_                 | declaration section, 6       | IMMEDIATE                    |
| TRANSACTION                 | definition, 5                | statements, 260              |
| pragma, 204                 | displaying variable          | BULK FETCH statements,       |
|                             | values. See DBMS_            | 260                          |
| В                           | OUTPUT.PUT_LINE              | Bulk SQL                     |
| BACKTRACE_DEPTH             | statements.                  | BULK COLLECT clause,         |
| function, 424,              | error types, 7–8             | 291–299                      |
| 426-427                     | exception-handling           | DELETE statements, in        |
| BACKTRACE_LINE              | section, 7–8                 | batches. $See$ FORALL        |
| function, 424, 426-427      | executable section, 6–7      | statements.                  |
| BACKTRACE_UNIT              | executing, 8–9               | fetching results,            |
| function, 424, 426-427      | named, 5, 8–9                | 291–299                      |

| INSERT statements, in      | vs. CASE expressions,         | records, 253–256                  |
|----------------------------|-------------------------------|-----------------------------------|
| batches. See FORALL        | 81–84                         | testing for elements,             |
| statements.                | description, 72–74            | 232–235                           |
| limiting result sets,      | searched CASE                 | upper bounds, specifying,         |
| 292–293                    | statements, 74–80             | 238–239                           |
| NO_DATA_FOUND              | CHANGE procedure, 410,        | variable-size arrays. See         |
| exception, 292             | 412                           | Varrays.                          |
| UPDATE statements, in      | CHAR data type, 35            | Collections, binding with         |
| batches. See FORALL        | Character types, 28           | CLOSE statements,                 |
| statements.                | CLEAR_PLSQL_TRACE             | 306–309                           |
| Bulk SQL, FORALL           | routine, 434–436              | EXECUTE IMMEDIATE                 |
| statements                 | Client-server architecture, 5 | statements, 299–305               |
| description, 282–285       | CLOSE statements              | FETCH statements,                 |
| error messages,            | binding collections with,     | 306–309                           |
| displaying, 287–288        | 306–309                       | OPEN-FOR statements,              |
| exception handling,        | closing cursors, 271–280      | 306–309                           |
| 285–288                    | Closing                       | Colon, equal sign (:=),           |
| implicit loop counter, 283 | cursor variables, 349         | assignment                        |
| INDICES OF option, 283,    | cursors, 167–168, 170         | operator, 37                      |
| 288                        | dynamic SQL cursors,          | Colon (:), in bind arguments,     |
| looping, 283, 288-290      | 271–280                       | 260                               |
| SAVE EXCEPTIONS            | explicit cursors, 162,        | Columns                           |
| option, 285–288            | 167-168, 172-173              | aliases, 175                      |
| $SQL\%BULK_{\_}$           | files, 407                    | invisible, xxxiii–xxxiv           |
| EXCEPTIONS                 | COALESCE function, 87–89.     | in a table, describing,           |
| attribute, 286–287         | See also NULLIF               | 377–378                           |
| VALUES OF option,          | function.                     | Comments                          |
| 289–290                    | Code generation, 9            | formatting, $29,456-459$          |
| -                          | COLLECT INTO                  | single-line <i>vs.</i> multiline, |
| C                          | statements, 260               | 29                                |
| Calling packages,          | Collection methods, 232–235   | COMMIT statements                 |
| 339–341                    | Collections. See also Tables. | ${ m description}, 49-52$         |
| CASE abbreviations. $See$  | counting elements,            | placing, 188, 314                 |
| COALESCE function;         | 232–235                       | in triggers, 195                  |
| NULLIF function.           | defined on user-defined       | Companion Website, URL            |
| CASE expressions, 80–84    | $\rm records, 255-256$        | for, xviii                        |
| Case sensitivity           | definition, 225               | Comparing objects                 |
| formatting guide, 455      | deleting elements,            | map methods, 400–401              |
| passwords, 10              | 233–235                       | order methods, 401–404            |
| PL/SQL, 29                 | extending, 231                | overview, 399–400                 |
| variables, 29              | multilevel, 240–242           | Comparison operators, 38          |
| CASE statements            | in nested records,            | Compatibility, record types,      |
| Boolean results. See       | 252–253                       | 249–250                           |
| Searched CASE              | NULL vs. empty, 232           | Compilation errors, 7–8,          |
| statements.                | of object types, 391–394      | 124–126                           |

| CASE statements; ELSIF statements; IF statements.  Connecting to a database SQL Developer, 10–11 SQL*Plus, 13  Connection name, SQL Developer, 10  Constructor methods, 395–397  Contiguous numbers, generating, 48  CONTINUE statements, 115–118  CONTINUE WHEN statements, 115–118  COUNT method, 232–235  COUNT method, 232–235  COUNT method, 232–235  COUNT method, 232–235  CREATE TABLE statements, 263–264  CREATE TYPE statements, 229–230  Creating cursor variables, 345–346, 349–350  event triggers on PDBs, exxx  nested tables, 229–230  Creating, 349–346  weak (nonrestrictive), 345–346 weak (nonrestrictive), 345–346 compatibility, 249–250 creating, 163–165 definition, 163 description, 244–246 Cursors. See also Dynamic SQL cursors. column aliases, 175 vs. cursor variables, 346 definition, 163 description, 244–246 cursors. See also Dynamic SQL cursors. column aliases, 175 vs. cursor variables, 346 definition, 163 description, 244–246 cursors. See also Dynamic SQL cursors. column aliases, 175 vs. cursor variables, 346 definition, 163 description, 244–246 cursors. See also Dynamic SQL cursors. column aliases, 175 vs. cursor variables, 346 definition, 163 description, 244–246 cursors. See also Dynamic SQL cursors. column aliases, 175 vs. cursor variables, 346 definition, 163 description, 244–246 cursors. See also Dynamic SQL cursors. column aliases, 175 vs. cursor variables, 246 definition, 159 explicit, 160 expres  | Complex functions, creating, | procedures, 312–315         | vs. cursors, 346          |
|----------------------------------------------------------------------------------------------------|------------------------------|-----------------------------|---------------------------|
| Compound triggers definition, 218 firing order, 219 resolving mutating table issues, 220–223 restrictions, 219 structure, 218 Conditional control. See CASE statements; ELSIF statements; IF statements. Connecting to a database SQL Developer, 10–11 SQL*Plus, 13 SQL*Plus, 13 SQL*Plus, 13 Constructor methods, Gonstructor methods, generating, 48 CONTINUE statements, 111–115 CONTINUE WHEN statements, 115–118 COUNT method, 232–235 CONTINUE WHEN statements, 125–138 COUNT method, 232–235 CREATE TABLE COUNT method, 232–235 CREATE TERSEYED word, 192–193 CREATE TERSEYED word, 192–230 Creating generating, 48 CREATE TYPE statements, 229–230 Creating complex functions, 328–329 stored functions, 322–325 using a WITH clause, 330–331 Creating packages 329–330 rules for using, 348 rules for using, 348 rules for using, 348 sharing result sets, 348–352 strong (restrictive), 345–346 weak (nonrestrictive), 345–346 weak (nonrestrictive), 345–346 compatibility, 249–250 creating, 163–165 definition, 163 description, 244–246 Cursors. See also Dynamic SQL cursors. Column aliases, 175 vs. cursor variables, 346 definition, 163 description, 244–246 Cursors. See also Dynamic SQL cursors. Column aliases, 346–346 using a WITH clause, 329–330 suing the UDF pragma, 330–331 Creating packages sharing result sets, 348–352 strong (restrictive), 345–346 weak (nonrestrictive), 345–346 compatible, as 45–346 definition, 163 description, 244–246 Cursors. See also Dynamic SQL cursors. Column aliases, 175 vs. cursor variables, 346 definition, 163 description, 244–246 cursors. See also Dynamic SQL cursors. Column aliases, 175 vs. cursor variables, 346 definition, 163 description, 247–246 cursors. See also Dynamic SQL cursors. Column aliases, 170–174 implicit, 160–161 locking rows for update, 187–189 most recently opened, 160 number of records fetched, getting, 170–174 number of rows updated, getting, 161 open, detecting, 170–174 parameterized, 183–185 scope, 175                                                                                                    |                              |                             |                           |
| Compound triggers definition, 218 328–329 stored functions, 322–325 restrictions, 219 stored functions, 322–325 using a WITH clause, 329–330 restrictions, 219 stored functions, 328–329 restrictions, 219 stored functions, 328–325 restrictions, 219 stored functions, 328–325 restrictions, 219 stored functions, 328–325 restrictions, 219 stored functions, 328–325 restrictions, 219 stored functions, 328–325 restrictions, 219 stored functions, 328–325 restrictions, 219 stored functions, 328–325 restrictions, 219 stored functions, 328–325 sharing results sets, 348–352 strong (restrictive), 345–346 weak (nonrestrictive), 345–346 weak (nonrestrictive), 345–346 recreating, 163–168 functions with a description, 244–250 creating user-defined functions with a with a contribute statements, 111–115 restrictions with a contribute statements, 115–118 restrictions greated to provide the provided functions, 328–325 restrictions, 328–325 restrictions, 328–329 restrictions, 328–329 rocessing, 346–347 query results, printing automatically, 348 rules for using, 353 sharing result sets, 348–352 strong (restrictive), 345–346 weak (nonrestrictive), 345–346 recreating, 163–168 fethining, 335 package specification, 335 package variables, 345–346 recreating user-defined functions with a description, 243–255 definition, 163 description, 244–246 cursors. See also Dynamic SQL cursors. See also Dynamic SQL cursors see also specific ation, 335 package specification, 335 package variables, support to provide elements, 367–368 recreating, 163–166 definition, 163 description, 244–246 cursors. See also Dynamic SQL cursors see also specific ation, 335 package specification, 335 package specification, 335 package specification, 335 package specification, 335 package specification, 335 package specification, 335 restrictive, 345–346 recating, 163–346 recating, 163–346 recating, 163–346 recating, 163–346 recating, 163–346 recating, 163–346 recating, 163–346 recating, 163–346 recating, 163–346 recating, 163–346 recating, 163–164 recating the UDF pragma,   |                              |                             |                           |
| definition, 218                                                                                                    |                              | _                           |                           |
| firing order, 219 resolving mutating table issues, 220–223 restrictions, 219 structure, 218 Conditional control. See CASE statements; ELSIF statements; IF statements.  Connecting to a database SQL Developer, 10–11 SQL**Plus, 13 Connection name, SQL Developer, 10 Constructor methods, 395–397 Contiguous numbers, generating, 48 CONTINUE statements, 111–115 CONTINUE statements, 111–115 CONTINUE statements, 112–118 COUIT method, 232–235 CONTINUE WHEN statements, 232–235 CONTINUE WHEN statements, 232–235 CONTINUE Statements COUIT method, 232–235 CONTINUE WHEN statements, 232–235 CONTINUE WHEN statements, 232–235 CONTINUE WHEN statements, 232–235 CONTINUE WHEN statements, 232–235 COUSTOR bear of content of the statements, 232–235 COUSTOR bear of content of the statements, 232–235 CREATE TABLE statements, 263–264 CREATE TYPE statements, 229–230 Creating cursor variables, 345–346, 349–350 error messages, 149–153 event triggers on PDBs, xxx nested tables, 229–230 restrictions, 322–325 sate UDF pragma, automatically, 348 rules for using, 353 sharing result sets, 348–352 strong (restrictive), 345–346 cursor-based ecords compatibility, 249–250 creating, 163–165 definition, 163 description, 244–246 cursors. See also Dynamic SQL cursors. column aliases, 175 vs. cursor variables, 346 definition, 163 description, 244–246 cursors. See also Dynamic SQL cursors. column aliases, 175 vs. cursor variables, 346 definition, 163 description, 244–246 cursors. See also Dynamic SQL cursors. column aliases, 175 vs. cursor variables, 346 definition, 163 description, 241–246 cursors. See also beach of the status, getting, 170–174 implicit, 160–161 locking rows for update, 187–189 most recently opened, 160 number of records fetched, getting, 170–174 number of rows updated, getting, 161 open, detecting, 170–174 parameterized, 183–185 scope, 175                                                                                                    |                              | <u>-</u>                    |                           |
| resolving mutating table issues, 220–223 329–330 restrictions, 219 structure, 218 330–331 348–352 structure, 218 330–331 348–352 strong (restrictive), 345–346 weak (nonrestrictive), 345–346 weak (nonrestrictive), 345–346 weak (nonrestrictive), 345–346 statements, 232–235 function and package specification, 335 package variables, 345–346 statements, 232–235 function swith a with a description, 244–246 cursors, 252–255 definition, 163 description, 244–246 cursors, 252–255 definition, 163 description, 244–246 cursors, 252–255 defin  | *                            |                             |                           |
| restrictions, 219 using the UDF pragma, structure, 218 330–331 348–352 storog (restrictive), and sharing result sets, sharing result sets, sharing result sets, sharing result sets, sharing result sets, sharing result sets, and sharing result sets, sharing result sets, and sharing result sets, and sharing sharing result sets, and sharing sharing star surg (restrictive), and sharing sharing star surg (restrictive), and   |                              |                             |                           |
| restrictions, 219 structure, 218 Conditional control. See CASE statements; ELSIF statements; IF statements. Connecting to a database SQL Developer, 10–11 SQL*Plus, 13 Constructor methods, Developer, 10 Constructor methods, 395–397 Contiguous numbers, generating, 48 CONTINUE statements, 111–115 CONTINUE WHEN statements, 115–118 COUNT method, 232–235 CREATE reserved word, 192–193 CREATE TABLE statements, 263–264 CREATE TABLE statements, 229–230 Creating cursor variables, 345–346, 349–350 error messages, 149–153 event triggers on PDBs, xxx nested tables, 229–230 resulting asing the UDF pragma, 330–331 Say-332 Say-335 Say-336 Say-336 Say-336 Say-336 Say-336 Say-336 Say-336 Say-336 Say-336 Say-336 Say-336 Say-336 Say-336 Say-336 Say-336 Say-336 Say-336 Say-336 Say-336 Say-336 Say-336 Say-336 Say-336 Say-336 Say-336 Say-336 Say-346 Cursor-based records compatibility, 249–250 creating, 163–165 definiton, 163 description, 244–246 Cursors. See also Dynamic SQL cursors. Soll cursor satributes, 170–174. See also specific attributes. Cursor FOR loops, 175–177 Cursor loops Closing, 349 creating, 345–346  Say-350 Say-346 Cursor-based records compatibility, 249–250 creating, 163–165 definition, 163 description, 244–246 Cursors. See also Dynamic SQL cursors. Soll cursor variables, 346 definition, 159 explicit, 160 expressions in a select list, 175 fetch status, getting, 170–174 implicit, 160–161 locking rows for update, 187–189 most recently opened, 160 number of records fetched, getting, 170–174 number of rows updated, getting, 161 open, detecting, 170–174 parameterized, 183–185 scope, 175                                                                                                    | resolving mutating table     | _                           |                           |
| structure, 218 Conditional control. See CASE statements; ELSIF statements; information hiding, 335 ELSIF statements; package body, 335–336, statements.  Connecting to a database SQL Developer, 10–11 SQL*Plus, 13 Connection name, SQL Developer, 10 Developer, 10 Constructor methods, 395–397 Contiguous numbers, generating, 48 CONTINUE statements, 111–115 CONTINUE WHEN statements, 115–118 COUNT method, 232–235 COUNTINUE WHEN clements, 232–235 CREATE reserved word, 192–193 CREATE TABLE statements, 229–230 Creating cursor variables, 345–346, 349–350 error messages, 149–153 event triggers on PDBs, xxx nested tables, 229–230 creating asackage souriables, 335–336, 345–346 weak (nonrestrictive), 345–346 weak (nonrestrictive), 345–346 cursor-based records compatibility, 249–250 creating user-defined defining a collection on, 253–255 definition, 163 description, 244–246 Cursors. See also Dynamic SQL cursors. See also Dynamic SQL cursors. Currency conversion example, 334 cursor variables, 345–346, 349–350 error messages, 149–153 event triggers on PDBs, xxx closing, 349 creating packages strong (restrictive), 345–346 weak (nonrestrictive), 345–346 Cursor-based records compatibility, 249–250 creating, 163–165 defining a collection on, 253–255 definition, 163 description, 244–246 Cursors. See also Dynamic SQL cursors. See also Dynamic SQL cursors. Cursor stributes, 170–174. See also specific attributes, 170–174. See also specific indiction on, 253–255 definition, 163 description, 244–246 cursors. See also Dynamic SQL cursors. Cursor stributes, 170–174. See also specific attributes, 170–174. implicit, 160–161 locking rows for update, 170–174 number of rows updated, getting, 161 open, detecting, 170–174 parameterized, 183–185 scope, 175                                                                                                    | issues, 220–223              |                             | 0,                        |
| Conditional control. See CASE statements; ELSIF statements; IF statements.  Connecting to a database SQL Developer, 10—11 SQL*Plus, 13 Connection name, SQL Developer, 10 Constructor methods, 395—397 Contiguous numbers, generating, 48 CONTINUE statements, 115—118 CONTINUE WHEN Statements, 115—118 COUNT method, 232—235 COUNT method, 232—235 COUNT metho  | restrictions, 219            | using the UDF pragma,       | sharing result sets,      |
| CASE statements; ELSIF statements; IF statements.  Connecting to a database SQL Developer, 10–11 SQL*Plus, 13  Connection name, SQL Developer, 10  Constructor methods, 395–397  Contiguous numbers, generating, 48  CONTINUE statements, 115–118  CONTINUE WHEN statements, 115–118  COUNT method, 232–235  COUNT method, 232–235  COUNT method, 232–235  COUNT method, 232–235  CREATE TABLE statements, 263–264  CREATE TYPE statements, 229–230  Creating cursor variables, 345–346, 349–350  event triggers on PDBs, exxx  nested tables, 229–230  Creating, 349–346  weak (nonrestrictive), 345–346 weak (nonrestrictive), 345–346 compatibility, 249–250 creating, 163–165 definition, 163 description, 244–246 Cursors. See also Dynamic SQL cursors. column aliases, 175 vs. cursor variables, 346 definition, 163 description, 244–246 cursors. See also Dynamic SQL cursors. column aliases, 175 vs. cursor variables, 346 definition, 163 description, 244–246 cursors. See also Dynamic SQL cursors. column aliases, 175 vs. cursor variables, 346 definition, 163 description, 244–246 cursors. See also Dynamic SQL cursors. column aliases, 175 vs. cursor variables, 346 definition, 163 description, 244–246 cursors. See also Dynamic SQL cursors. column aliases, 175 vs. cursor variables, 346 definition, 163 description, 244–246 cursors. See also Dynamic SQL cursors. column aliases, 175 vs. cursor variables, 246 definition, 159 explicit, 160 expres  | structure, 218               | 330–331                     | 348–352                   |
| ELSIF statements; IF statements. 337–339 345–346 Connecting to a database SQL Developer, $10-11$ package variables, $337-339$ creating, $163-165$ connection name, SQL private elements, $345-346$ Cursor-based records compatibility, $249-250$ creating, $163-165$ defining a collection on, $253-255$ defining a collection on, $253-255$ definition, $163$ description, $244-246$ Cursor methods, $395-397$ functions with a Contiguous numbers, generating, $48$ UDF pragma, xxxiv—xxxv CONTINUE statements, $111-115$ $2000000000000000000000000000000000000$                                                                                                    | Conditional control. See     | Creating packages           | strong (restrictive),     |
| Statements.  Connecting to a database SQL Developer, 10–11 package specification, 335 package specification, 335 package variables, sQL*Plus, 13 367–368 creating, 163–165 definition, 163 description, 244–246 Constructor methods, 395–397 functions with a 341–344 parameterized, 187–189 corpus depends on the statements, 111–115 pages of the statements, 111–115 pages of the statements, 115–118 pages of the statements, 232–235 package variables, safetched, getting, 160–161 poen, detecting, 163–165 definition, 163 description, 244–246 pages of the statements, 253–255 definition, 163 description, 244–246 pages of the statements, 253–255 definition, 163 description, 244–246 pages of the statements, 253–255 package variables, availables, and the statements, 253–255 package variables, availables, and the statements, 253–255 package variables, and the statements, 253–255 package variables, and the statements, 253–255 package variables, availables, and the statements, 263–264 package variables, and the statements, 263–264 package variables, and the statements, 263–264 package variables, and the statements, 263–264 package variables, and the statements, 264–264 package variables, and the statements, 264–264 package variables, compatibility, 249–250 creating, 163–165 definition, 163 description, 244–246 package variables, availables, availabl  | CASE statements;             | information hiding, 335     | 345–346                   |
| Connecting to a database SQL Developer, 10–11 SQL*Plus, 13 Connection name, SQL Developer, 10 Developer, 10 Developer, 10  Constructor methods, 395–397 Contiguous numbers, generating, 48 CONTINUE statements, 111–115 CONTINUE WHEN statements, 115–118 COUNT method, 232–235 COURVAL pseudocolumn, elements, 232–235 CREATE reserved word, 192–193 CREATE TYPE statements, 229–230 Creating Creating a collection on, 253–255 defining a collection on, 253–255 definition, 163 description, 244–246 Cursors. See also Dynamic SQL cursors. column aliases, 175 vs. cursor variables, 346 definition, 163 description, 244–246 Cursors. See also Dynamic SQL cursors. column aliases, 175 vs. cursor variables, 346 definition, 163 description, 244–246 Cursors. See also Dynamic SQL cursors. column aliases, 175 vs. cursor variables, 346 definition, 163 description, 244–246 Cursors. See also Dynamic SQL cursors. column aliases, 175 vs. cursor variables, 346 definition, 163 description, 244–246 Cursors. See also Dynamic SQL cursors. column aliases, 175 vs. cursor variables, 346 definition, 163 description, 244–246 Cursors. See also Dynamic SQL cursors. column aliases, 175 vs. cursor variables, 346 definition, 163 description, 244–246 Cursors. See also Dynamic SQL cursors. column aliases, 175 vs. cursor variables, 346 definition, 163 description, 244–246 Cursors. See also Dynamic SQL cursors. column aliases, 175 vs. cursor variables, 346 definition, 163 description, 244–246 Cursors. See also Dynamic SQL cursors. column aliases, 175 vs. cursor variables, 346 definition, 163 description, 244–246 Cursors. See also Dynamic SQL cursors. column aliases, 175 vs. cursor variables, 346 definition, 163 description, 244–246 Cursor see also Dynamic SQL cursors. column aliases, 175 vs. cursor variables, 346 definition, 163 description, 244–246 Cursor sea los pexific column aliases, 175 vs. cursor seriables, 26 cursor serials, 261 cursor sea los pexific definition, 163 description, 244–246 Cursor sea los pexific column aliases, 175 vs. cursor seriables, 26 cu  | ELSIF statements; IF         | package body, 335–336,      | weak (nonrestrictive),    |
| SQL Developer, 10–11 SQL*Plus, 13 367–368 Connection name, SQL Developer, 10 341–344 355–255 Constructor methods, 395–397 Contiguous numbers, generating, 48 CONTINUE statements, 111–115 CONTINUE WHEN statements, 115–118 COUNT method, 232–235 COUNTINUE WHEN counting collection elements, 232–235 CURRVAL pseudocolumn, 192–193 CREATE TABLE statements, 263–264 CREATE TYPE statements, 229–230 Creating user-defined functions with a description, 244–246 Cursors. See also Dynamic SQL cursors. column aliases, 175 vs. cursor variables, 346 definition, 163 description, 244–246 Cursors. See also Dynamic SQL cursors. column aliases, 175 vs. cursor variables, 346 definition, 163 description, 244–246 Cursors. See also Dynamic SQL cursors. column aliases, 175 vs. cursor variables, 346 definition, 163 description, 244–246 Cursors. See also Dynamic SQL cursors. Culmn aliases, 175 vs. cursor variables, 346 definition, 163 description, 244–246 Cursors. See also Dynamic SQL cursors. Culmn aliases, 175 vs. cursor variables, 346 definition, 163 description, 244–246 Cursors. See also Dynamic SQL cursors. Column aliases, 175 vs. cursor variables, 346 definition, 163 description, 244–246 Cursors. See also Dynamic SQL cursors. Culmn aliases, 175 vs. cursor variables, 346 definition, 163 description, 244–246 Cursors. See also Dynamic SQL cursors. Column aliases, 175 vs. cursor variables, 346 definition, 163 description, 244–246 Cursors. See also Dynamic SQL cursors. Column aliases, 175 vs. cursor variables, 346 definition, 163 description, 244–246 Cursors. See also Dynamic SQL cursors. Column aliases, 175 vs. cursor variables, 346 definition, 163 description, 244–246 Cursors See also Specific ursors variables, 346 definition, 163 description, 244–246 Cursors See also Specific ussor variables, 346 definition, 163 description, 244–246 Cursors variables, 346 definition, 163 description, 244–246 Cursor see also Specific ussor cursor variables, 346 definition, 163 description, 24–246 Cursor see also Specific solumn aliases, 175 vs. cursor varia  | statements.                  | 337–339                     | 345–346                   |
| Connection name, SQL Developer, 10 Sylter and Sylter and Sylter an  | Connecting to a database     | package specification, 335  | Cursor-based records      |
| Connection name, SQL private elements, $341-344$ $253-255$ defining a collection on, $395-397$ functions with a $395-397$ functions with a $395-397$ functi   | SQL Developer, 10–11         | package variables,          | compatibility, 249–250    |
| $\begin{array}{cccccccccccccccccccccccccccccccccccc$                                                                                                    | SQL*Plus, 13                 | 367–368                     | creating, 163–165         |
| Constructor methods, $395-397$ functions with a description, 244–246 Cursors. See also Dynamic generating, 48 UDF pragma, xxxiv—xxxv SQL cursors. $395-397$ CONTINUE statements, $395-397$ CONTINUE statements, $395-397$ CONTINUE statements, $395-397$ CURDENTIAL clause, $395-397$ CURDENTIAL clause, $395-397$ CURDENTIAL clause, $395-397$ CURPUAL properties of the properties of the propertie   | Connection name, SQL         | private elements,           | defining a collection on, |
| $\begin{array}{cccccccccccccccccccccccccccccccccccc$                                                                                                    | Developer, 10                | 341–344                     | 253–255                   |
| Contiguous numbers, generating, 48 UDF pragma, xxxiv—xxxv CONTINUE statements, 111–115 xxx—xxxi vs. column aliases, 175 vs. cursor variables, 346 definition, 159 explicit, 160 expressions in a select list, 175 fetch status, getting, 170–174 implicit, 160–161 locking rows for update, 232–230                                                                                                    | Constructor methods,         | Creating user-defined       | definition, 163           |
| generating, 48 UDF pragma, xxxiv—xxxv CONTINUE statements, CREDENTIAL clause, 111–115                                                                                                    | 395–397                      | functions with a            | description, 244–246      |
| CONTINUE statements, 111–115                                                                                                    | Contiguous numbers,          | WITH clause, xxxiv          | Cursors. See also Dynamic |
| The continue of the contract of the contract o  |                              | UDF pragma, xxxiv-xxxv      | SQL cursors.              |
| The continue of the continue of the continue o  | CONTINUE statements,         | CREDENTIAL clause,          | column aliases, 175       |
| $\begin{array}{cccccccccccccccccccccccccccccccccccc$                                                                                                    | 111–115                      | xxx–xxxi                    | vs. cursor variables, 346 |
| $\begin{array}{cccccccccccccccccccccccccccccccccccc$                                                                                                    | CONTINUE WHEN                | Currency conversion         | definition, 159           |
| $\begin{array}{cccccccccccccccccccccccccccccccccccc$                                                                                                    | statements, 115–118          | example, 334                | explicit, 160             |
| $\begin{array}{cccccccccccccccccccccccccccccccccccc$                                                                                                    | COUNT method, 232-235        | CURRVAL pseudocolumn,       | expressions in a select   |
| elements, 232–235                                                                                                    | Counting collection          |                             | list, 175                 |
| $\begin{array}{cccccccccccccccccccccccccccccccccccc$                                                                                                    | _                            | Cursor attributes, 170–174. | fetch status, getting,    |
| $\begin{array}{cccccccccccccccccccccccccccccccccccc$                                                                                                    |                              |                             |                           |
| CREATE TABLE Cursor FOR loops, $175-177$ locking rows for update, statements, $263-264$ Cursor loops $187-189$ most recently opened, $160$ number of records fetched, getting, cursor variables, $345-346$ , error messages, $149-153$ opening a cursor, $165-166$ event triggers on PDBs, and explicit cursors, $349-346$ , $349-346$ cursor variables cursor variables cursor variables cursor variables cursor variables cursor variables cursor variables cursor variables cursor variables cursor variables cursor variables cursor variables cursor variables cursor, $349-346$ cursor variables cursor, $349-346$ cursor variables cursor, $349-346$ cursor variables cursor, $349-346$ scope, $349-346$ scope, $349-346$ |                              | attributes.                 | implicit, 160-161         |
| $\begin{array}{cccccccccccccccccccccccccccccccccccc$                                                                                                    | CREATE TABLE                 | Cursor FOR loops, 175–177   |                           |
| CREATE TYPE statements, closing a cursor, $167-168$ , $229-230$ $170$ number of records cursor variables, $345-346$ , error messages, $149-153$ opening a cursor, $165-168$ getting, $170-174$ number of rows updated, event triggers on PDBs, cursor variables cursor variables cursor variables cursor variables cursor, $165-166$ getting, $161$ open, detecting, $170-174$ parameterized, $183-185$ nested tables, $229-230$ creating, $345-346$ , scope, $175$                                                                                                    | statements, 263–264          | <del>-</del> ·              |                           |
| $\begin{array}{cccccccccccccccccccccccccccccccccccc$                                                                                                    |                              | <del>-</del>                | most recently opened, 160 |
| $\begin{array}{cccccccccccccccccccccccccccccccccccc$                                                                                                    |                              |                             |                           |
| $\begin{array}{cccccccccccccccccccccccccccccccccccc$                                                                                                    | Creating                     | explicit cursors, 165–168   | fetched, getting.         |
| 349–350 166–167 number of rows updated, error messages, 149–153 opening a cursor, 165–166 getting, 161 event triggers on PDBs, cursor variables open, detecting, 170–174 xxx closing, 349 parameterized, 183–185 nested tables, 229–230 creating, 345–346, scope, 175                                                                                                    | =                            |                             | . – – –                   |
| error messages, 149–153 opening a cursor, 165–166 getting, 161 event triggers on PDBs, Cursor variables open, detecting, 170–174 xxx closing, 349 parameterized, 183–185 nested tables, 229–230 creating, 345–346, scope, 175                                                                                                    |                              |                             |                           |
| event triggers on PDBs, Cursor variables open, detecting, 170–174 xxx closing, 349 parameterized, 183–185 nested tables, 229–230 creating, 345–346, scope, 175                                                                                                    |                              |                             |                           |
| xxx closing, 349 parameterized, 183–185 nested tables, 229–230 creating, 345–346, scope, 175                                                                                                    |                              |                             |                           |
| nested tables, 229–230 creating, 345–346, scope, 175                                                                                                    | ==                           |                             |                           |
|                                                                                                    |                              | G.                          |                           |
|                                                                                                    | object types, 386–390        | 349–350                     | select list, 175          |

| COI 160                    | Data distinguis aramining              | object information,               |
|----------------------------|----------------------------------------|-----------------------------------|
| SQL, 160                   | Data dictionary, examining stored code | 314–315                           |
| tips for using, 175        |                                        |                                   |
| types of, 159–165          | ALL_DEPENDENCIES                       | procedure information,<br>314–315 |
| FOR UPDATE clause,         | view, 376–377                          |                                   |
| 187–189                    | ALL_OBJECTS view, 374                  | USER_OBJECTS view,                |
| FOR UPDATE OF clause,      | DBA_DEPENDENCIES                       | 314–315                           |
| 189                        | view, 376–377                          | USER_SOURCE view,                 |
| updating tables in a       | DBA_OBJECTS view, 374                  | 314–315                           |
| database, 187–190          | debugging, 376                         | Data management tier, 3           |
| WHERE CURRENT OF           | dependencies, displaying,              | Data Manipulation                 |
| clause, 189–190            | 376–377                                | Language (DML)                    |
| Cursors, explicit          | DESC command,                          | definition, 46                    |
| associating with SELECT    | 377–378                                | and transaction control,          |
| statements, 162            | describing columns in a                | 53–55                             |
| closing, 162, 167–168,     | table, 377–378                         | Data types                        |
| 172–173                    | displaying errors,                     | based on database objects.        |
| cursor-based records,      | 375–376                                | See Anchored data                 |
| 163–165                    | identifying procedures,                | types.                            |
| declaring, 162–163,        | packages, and                          | common, summary of,               |
| 172–173                    | functions, 377–378                     | 35–36. See also specific          |
| definition, 160            | modules with duplicate                 | types.                            |
| fetching rows in a cursor, | names. $See$                           | displaying maximum size,          |
| 162, 166–167,              | Overloading.                           | XXX                               |
| 170–174                    | overloading modules,                   | extended maximum size,            |
| naming conventions,        | 378–382                                | XXX                               |
| 162–163                    | retrieving specified line              | for file handles, 407             |
| opening, 162, 165–166,     | numbers, 374–375                       | new for Oracle 12c, xxx           |
| 172–173                    | SHO ERR command, 376                   | passing to procedures, 318        |
| processing, 165–168        | USER_DEPENDENCIES                      | Database Object-Relational        |
| record types, 163–165      | view, 376–377                          | Developer's Guide, 385            |
| records, 163–165           | USER_ERRORS view,                      | Database triggers. See            |
| table-based records, 163   | 375–376                                | Triggers.                         |
| user-defined records,      | USER_OBJECTS view,                     | Databases                         |
| 168–170                    | 374                                    | edition-based redefinition,       |
| Cursors, nested            | Data dictionary queries                | 193                               |
| complex, 185–187           | ALL_USER_OBJECTS                       | erasing changes. See              |
| looping through data,      | view, 314–315                          | ROLLBACK                          |
| 177–181, 185–187           | ALL_USER_SOURCE                        | statements.                       |
| processing, 177–181        | view, 314–315                          | saving changes. See               |
| 1 3,                       | DBA_USER_OBJECTS                       | COMMIT statements.                |
| D                          | view, 314–315                          | setting a save point. See         |
| Dashes (), single-line     | DBA_USER_SOURCE                        | SAVEPOINT                         |
| comments, 29, 40           | view, 314–315                          | statements.                       |
| Data (attributes), object  | displaying source code,                | STUDENT schema,                   |
| types, 386                 | 314–315                                | 461–468                           |
| <i>c,</i> pcc, ccc         |                                        |                                   |

| Databases (continued)      | deleting collection            | errors, 375–376           |
|----------------------------|--------------------------------|---------------------------|
| used in this book, 461–468 | elements, $233-235$            | invalid procedures, 315   |
| DATE data type, 36         | deleting varray                | passwords, 13             |
| DBA_DEPENDENCIES           | elements, 239                  | procedures, 314–315       |
| view, 376–377              | DELETE statements. See         | source code, 314–315      |
| DBA_OBJECTS view, 374      | also DML (Data                 | stored code dependencies, |
| DBA_USER_OBJECTS           | Manipulation                   | 376–377                   |
| view, 314–315              | Language).                     | variable values. See      |
| DBA_USER_SOURCE view,      | batch processing. See          | DBMS_OUTPUT.              |
| 314–315                    | FORALL statements.             | PUT_LINE                  |
| DBMS_HPROF package,        | with BULK COLLECT              | statements.               |
| 436–437                    | clause, 295                    | DML (Data Manipulation    |
| DBMSHPTAB.sql script, 437  | Deleting                       | Language)                 |
| DBMS_JOB package,          | collection elements,           | definition, 46            |
| 410–412                    | 233–235                        | and transaction control,  |
| DBMS_OUTPUT.PUT_           | statements, 295                | 53–55                     |
| LINE statements,           | varray elements, 239           | DML statements. See also  |
| 18–19, 21                  | Delimiters, 29                 | DELETE statements;        |
| DBMS_PROFILER package,     | Dependencies, displaying,      | INSERT statements;        |
| 432–433                    | 376–377                        | UPDATE statements.        |
| DBMS_SQL package,          | DESC command, 377–378          | in blocks, $47-49$        |
| 417–418                    | Development environment.       | as triggering events,     |
| DBMS_TRACE package,        | See PL/SQL Scripts;            | 47–49                     |
| 433–436                    | SQL Developer;                 | Double ampersand (&&), in |
| DBMS_UTILITY package,      | $\mathrm{SQL}^*\mathrm{Plus}.$ | substitution variable     |
| 419–424                    | DIRECTORY objects,             | names, $20, 24, 25$       |
| DBMS_XPLAN package,        | defining LIBRARY               | DR (definer rights)       |
| 414–417                    | objects as, xxx-xxxi           | subprogram, xxvi-         |
| Debugging                  | DISABLE option, 194            | xxvii                     |
| new for Oracle 12c, xxxvii | Disabling substitution         | Duplicate names. See      |
| stored code, 376           | variable verification,         | Overloading.              |
| Declaration section, 6     | 23                             | DUP_VALUE_ON_INDEX        |
| DECLARE keyword, 6         | Disconnecting from a           | exception, 129            |
| Declaring                  | database                       | Dynamic SELECT            |
| associative arrays, 227    | SQL Developer, 11–12           | statements, 259           |
| explicit cursors, 162–163, | SQL*Plus, 13                   | Dynamic SQL, optimizing,  |
| 172–173                    | Displaying                     | 260                       |
| variables, 36–39           | code dependencies,             | Dynamic SQL cursors. See  |
| varrays, 236–238           | 376–377                        | also Cursors.             |
| exceptions, 137–141        | code errors, 375–376           | closing, 271–280          |
| Definer rights (DR)        | data type maximum size,        | fetching from, 271–280    |
| subprogram,                | XXX                            | opening, 271–280          |
| xxvi–xxvii                 | data type size, xxx            | passing run-time values   |
| DELETE method              | error messages, 287–288        | to bind arguments, 272    |

|                             |                              | DIAGRAPHICAL TAILE          |
|-----------------------------|------------------------------|-----------------------------|
| Dynamic SQL statements      | runtime errors, 7–8,         | EXCEPTION_INIT              |
| CLOSE, 271–280              | 124–126, 141–147. See        | pragma, 153–155             |
| example, 260                | also Exception               | file location not           |
| FETCH, 271–280              | propagation;                 | valid, 408                  |
| multirow queries,           | Exceptions.                  | filename not valid, 408     |
| 271–280                     | Error isolation, SQL*Plus,   | FORALL statements,          |
| OPEN-FOR, 271–280           | 314                          | 285–288                     |
| passing NULLS to,           | Error messages. See also     | INTERNAL_ERROR, 408         |
| 265–266                     | Error handling.              | invalid file handle, 408    |
| single-row queries,         | creating, 149–153            | invalid mode, 408           |
| 261–271                     | displaying, 287–288          | invalid operation, 408      |
| terminating, 264            | getting, 155–158, 424,       | $INVALID_{-}$               |
| Dynamic SQL statements,     | 428–429                      | FILEHANDLE, 408             |
| EXECUTE                     | names, associating with      | INVALID_MODE, 408           |
| IMMEDIATE                   | numbers, 153–155             | INVALID_OPERATION,          |
| avoiding ORA errors,        | references to line           | 408                         |
| 262-271                     | numbers and                  | INVALID_PATH, 408           |
| binding collections,        | keywords, 126                | predefined, 128–129. See    |
| 299–305                     | Error numbers, getting,      | $also \ { m OTHERS}$        |
| ${ m description}, 260-261$ | 155 - 158, 424, 428 - 429    | exception; specific         |
| RETURNING INTO              | Error reporting              | exceptions.                 |
| clause, 261–262             | DBMS_UTILITY                 | raising implicitly, 127     |
| USING clause,               | package, 419–424             | read error, 408             |
| 261–262                     | UTL_CALL_STACK               | READ_ERROR, 408             |
| DYNAMIC_DEPTH               | package, 424–429             | re-raising, 146–148         |
| function, 424-426           | Error types, 7–8             | scope, 133–137              |
|                             | ERROR_DEPTH function,        | unspecified PL/SQL          |
| E                           | 424,428–429                  | error, 408                  |
| EDITIONABLE property,       | error_message parameter,     | UTL_FILE, 408               |
| xxxiv, 193                  | 150                          | write error, 408            |
| Edition-based redefinition, | ERROR_MSG function, 424,     | WRITE_ERROR, 408            |
| 193                         | 428–429                      | EXCEPTION keyword, 8        |
| ELSIF statements, 63–67.    | ERROR_NUMBER function,       | Exception propagation,      |
| See also IF statements.     | 424,428-429                  | 141–147                     |
| Empty vs. NULL, 232         | error_number parameter,      | Exception-handling section, |
| ENABLE option, 194          | 150                          | 7–8                         |
| Encapsulation, 386          | Errors, displaying, 375-376  | EXCEPTION_INIT pragma,      |
| Erasing database changes.   | Event triggers, creating on  | 153–155                     |
| See ROLLBACK                | PDBs, xxx                    | Exceptions, raising         |
| statements.                 | Exception handling. See also | explicitly, 144–145         |
| Error handling. See also    | User-defined                 | implicitly, 127             |
| Error messages.             | exceptions.                  | re-raising, 147             |
| compilation errors, 7–8,    | built-in, 126–132            | user-defined, 138           |
| 124–126                     | EXCEPTION keyword, 8         | Executable section, 6–7     |

| EXECUTE IMMEDIATE              | Extending packages            | FOLLOWS option, 194        |
|--------------------------------|-------------------------------|----------------------------|
| statements                     | with additional               | FOPEN function, 407        |
| avoiding ORA errors,           | procedures, 353–366           | FOR loops. See Numeric     |
| 262–271                        | final_grade function,         | FOR loops.                 |
| binding collections with,      | 355–366                       | FOR reserved word, 104     |
| 299–305                        | manage_grades package         | FOR UPDATE clause,         |
| description, 260-261           | specification, 354–356        | 187–189                    |
| RETURNING INTO                 | median_grade function,        | FOR UPDATE OF clause,      |
| clause, 261–262                | 362–365                       | 189                        |
| USING clause, 261–262          |                               | FORALL statements          |
| Executing blocks               | $\mathbf{F}$                  | description, 282–285       |
| overview, 8–9                  | FCLOSE function, 407          | error messages,            |
| SQL Developer, 14–16           | FCLOSE_ALL procedure,         | displaying, 287–288        |
| Executing queries              | 407                           | exception handling,        |
| SQL Developer, 14              | FETCH command, 166-167        | 285–288                    |
| SQL*Plus, 15                   | FETCH FIRST clause,           | implicit loop counter, 283 |
| Execution times                | xxviii–xxix                   | improving performance,     |
| baseline, computing,           | FETCH statements, 271–        | 260                        |
| 432–433                        | 280, 306–309                  | INDICES OF option, 283,    |
| for SQL and PL/SQL,            | Fetch status, getting,        | 288                        |
| separating, 436–437            | 170–174                       | looping, 283, 288-290      |
| EXISTS method, 232–235         | Fetching records              | SAVE EXCEPTIONS            |
| EXIT statements, 93-97         | from dynamic SQL              | option, 285–288            |
| EXIT WHEN statements,          | cursors, 271–280              | SQL%BULK_                  |
| 97–98                          | results in bulk SQL,          | EXCEPTIONS                 |
| Explain plan, generating,      | 291–299                       | attribute, 286–287         |
| 414–417                        | rows in a cursor, 166–167     | VALUES OF option,          |
| Explicit cursor variables, 345 | FFLUSH procedure, 407         | 289–290                    |
| Expressions                    | File handle invalid,          | Formal parameters, 317–318 |
| () (parentheses),              | exception, 408                | FORMAT_CALL_STACK          |
| controlling order of           | File location not valid       | function, 419-421          |
| operations, 38                 | exception, 408                | FORMAT_ERROR_              |
| CASE expressions, 80–84        | Filename not valid,           | BACKTRACE                  |
| comparing. See                 | exception, 408                | function, 419, 421–422     |
| COALESCE function;             | Files, accessing within PL/   | FORMAT_ERROR_STACK         |
| NULLIF function.               | SQL, 406–410                  | function, 419, 422-424     |
| in a cursor select lists, 175  | FILE_TYPE data type, 407      | Formatting guide           |
| operands, 38                   | Firing order, compound        | case sensitivity, 455      |
| operators, 38–39. See also     | triggers, 219                 | comments, 456–459          |
| $specific\ operators.$         | Firing triggers, 192, 194     | naming conventions,        |
| EXTEND method, 231,            | FIRST method, 233–235         | 456–457                    |
| 232–235                        | Flushing the data buffer, 407 | white space, 455–456       |
| Extending collections,         | FLUSH_PROFILER                | Formatting guide, for      |
| 232–235                        | routine, 433                  | readability by humans      |
|                                |                               |                            |

| dynamic SQL statements,<br>275<br>EXCEPTION_INIT<br>pragma, 155                                                                                         | using a WITH clause,<br>329–330<br>using the UDF pragma,<br>330–331                                              | IN option, 105–107 IN OUT parameter, 316–317 IN parameter, 315–319 Index-by tables. See                                     |
|----------------------------------------------------------------------------------------------------|----------------------------------------------------------------------------------------------------|----------------------------------------------------------------------------------------------------|
| formatting IF statements, 66–67 formatting SELECT statements, 275 grouping with parentheses, 69, 252 inserting blank lines, 242 inserting blank spaces, | G GET_LINE procedure, 407 GET_NEXT_RESULT procedure, xxx1-xxxii GET_PLSQL_TRACE_ LEVEL routine, 434-436          | Associative arrays. INDICES OF option, 283, 288 Infinite loops definition, 93 simple, 95 WHILE, 100 Information hiding, 335 |
| 275 labels on nested blocks, 39–40 labels on nested loops, 120 WORK keyword, 51–52                                                                      | Getting records. See Fetching records. Grouping transactions, 49  H                                              | INHERIT ANY PRIVILEGES clause, xxxii–xxxiii INHERIT PRIVILEGES clause, xxxii–xxxiii                                         |
| %FOUND attribute, 170– 174 Functions. See also Modular code. collections of. See                                                                        | Help, Oracle online, 193 Hierarchical Profiler, 436–437                                                          | Initializing nested tables, 230–232 object attributes, 389–390 packages, 367–368 Initializing variables                     |
| Packages. final_grade function, 355–366 identifying, 377–378 invoking in SQL statements, 327–328                                                        | Identifiers, 29, 33–34. See also Variables.  IF statements. See also ELSIF statements. description, 58           | with an assignment operator, 36–39 with CASE expressions, 83–84 to a null value, 32 with SELECT INTO                        |
| IR (invoker rights), xxvi-xxvii median_grade function, 362–365 optimizing execution, 329–331                                                            | formatting for readability,<br>66–67<br>inner, 67<br>logical operators, 68–70<br>nested, 67–70<br>outer, 67      | statements, 44–47, 83–84  Inner IF statements, 67  INSERT statements. See also DML (Data Manipulation                       |
| vs. procedures, 322<br>syntax, 322–327<br>user-defined. See User-<br>defined functions.<br>uses for, 325–327                                            | IF-THEN statements description, 58–60 inner IF, 67 IF-THEN-ELSE statements description, 60–63 outer IF, 60–63    | Language). batch processing. See FORALL statements. with BULK COLLECT clause, 295                                           |
| Functions, creating complex functions, 328–329 stored functions, 322–325                                                                                | Implicit cursors, 160–161 Implicit statement results, xxxi–xxxii Implicit statement results, generating, 417–418 | Instantiating packages, 366 INSTEAD OF triggers, 206–211 INTERNAL_ERROR exception, 408                                      |

| Internated mode and                                   | Acarina icha ca buchan                        | definition 20                                  |
|-------------------------------------------------------|-----------------------------------------------|------------------------------------------------|
| Interpreted mode code                                 | flagging jobs as broken,<br>412               | definition, 29<br>in expressions, 38           |
| generation, 9<br>INTERVAL parameter, 411              | <del></del>                                   | LOB data type, 36                              |
| INTERVAL parameter, 411 INTERVAL procedure, 410       | forcing a job to run, 410,<br>412             | Locking rows for update,                       |
| Invalid                                               |                                               | 187–189                                        |
|                                                       | job numbers, assigning,<br>411                | Logical operators, 39, 68–70                   |
| file handle exception, 408                            |                                               | LOGIN_DENIED exception,                        |
| mode exception, 408                                   | removing jobs from, 410,<br>412               | 128                                            |
| operation exception, 408                              | scheduling the next run                       | LONG data type, 36                             |
| procedures, 315<br>INVALID blocks <i>vs.</i> VALID, 9 | e e e e e e e e e e e e e e e e e e e         | LONG RAW data type, 36                         |
| *                                                     | date, 410 submitting jobs, 410,               | Long RAW data type, so<br>Loop labels, 120–122 |
| INVALID_FILEHANDLE                                    | 411–412                                       | LOOP reserved word, 92                         |
| exception, 408                                        | 411–412                                       | •                                              |
| INVALID_MODE exception,                               | K                                             | Looping FORALL statements 282                  |
| 408                                                   |                                               | FORALL statements, 283, 288–290                |
| INVALID_OPERATION                                     | keep_errors parameter, 150                    |                                                |
| exception, 408                                        | L                                             | INDICES OF option, 283,                        |
| INVALID_PATH exception,                               |                                               | 288                                            |
| 408<br>Invisible columns,                             | Labels on                                     | VALUES OF option,<br>289–290                   |
| xxxiii–xxxiv                                          | nested blocks, 39–40<br>nested loops, 120     | Loops, nested, 118–120.                        |
| IR (invoker rights) unit                              | Language components                           | See also Nested                                |
| creating views, xxxii                                 | anchored data types, 34                       |                                                |
| new for Oracle 12c,                                   | character types, 28                           | cursors.<br>Loops, numeric FOR                 |
| xxvi–xxvii,                                           | comments, 29                                  | description, 104–105                           |
| xxvi–xxvii,<br>xxxii–xxxiii                           | delimiters, 29                                | IN option, 105–107                             |
|                                                       | identifiers, 29, 33–34. See                   | premature termination,                         |
| permissions, xxxii–xxxiii<br>%ISOPEN attribute,       | also Variables.                               | 108–109                                        |
| 170–174                                               | lexical units, 28–29                          | REVERSE option,                                |
|                                                       | *                                             | 107–108                                        |
| IS_OPEN function, 407                                 | literals, 29<br>reserved words, 29, 32–33     | Loops, simple                                  |
| Iterative control. See CONTINUE                       |                                               |                                                |
|                                                       | variables, 29–32, 36–39.                      | description, 92–93                             |
| statements; Loops.                                    | See also Identifiers; Substitution variables. | EXIT statements, 93–97 EXIT WHEN statements,   |
| J                                                     |                                               | 97–98                                          |
| JOB parameter, 411                                    | LAST method, 233–235<br>Lexical units, 28–29  | infinite, 93, 95                               |
| Job queue                                             | LIBRARY objects, defining                     | inner loops, 119                               |
| changing items in the                                 | as DIRECTORY                                  | RETURN statements, 96                          |
|                                                       | objects, xxx-xxxi                             | · ·                                            |
| queue, 410<br>changing job intervals,                 | LIMIT method, 238, 292–293                    | terminating, 93–98<br>Loops, WHILE             |
| 410                                                   | Limiting result sets, bulk                    | Boolean expressions as                         |
| DBMS_JOB package,                                     | SQL, 292–293                                  |                                                |
| DbMS_3Ob раскаде,<br>410–412                          | Line terminators, inserting,                  | test conditions, 101                           |
| disabling jobs, 410, 412                              | 408                                           | description, 98–101                            |
|                                                       | Literals                                      | infinite, 100<br>outer loops, 119              |
| examining, 412                                        | Literals                                      | outer 100ps, 119                               |

| premature termination,<br>101–103 | Native code, 9<br>Native dynamic SQL. See       | associative arrays,<br>228–229            |
|-----------------------------------|-------------------------------------------------|-------------------------------------------|
|                                   | Dynamic SQL.                                    | bulk SQL, 292                             |
| $\mathbf{M}$                      | Native mode code                                | NONEDITIONABLE                            |
| Map methods, 400–401              | generation, 9                                   | property, xxxiv, 193                      |
| MAX_STRING_SIZE                   | Nested                                          | Nonrestrictive (weak) cursor              |
| parameter                         | blocks, 5, 39-41                                | variables, 345–346                        |
| displaying data type size,        | collections in object types,                    | NO_PARSE parameter, 411                   |
| xxx                               | 393                                             | Not null, constraining                    |
| Member methods, 398               | cursors, 177–181                                | variables to, 32                          |
| Methods (functions and            | IF statements, 67–70                            | %NOTFOUND attribute,                      |
| procedures), 386                  | loops, 118–120                                  | 170–174                                   |
| Modes                             | records, $250-253$                              | Null condition, IF-THEN-                  |
| code generation, 9                | varrays, 240–242                                | ELSE statements,                          |
| invalid, exception, 408           | Nested cursors                                  | 61–63                                     |
| procedure parameters,             | complex, 185–187                                | Null values                               |
| 317–318                           | looping through data,                           | assigning to expressions                  |
| Modular code                      | 177 - 181, 185 - 187                            | in NULLIF functions,                      |
| anonymous blocks, 312             | processing, 177–181                             | 86–87                                     |
| benefits of, 312                  | Nested tables                                   | variables, 32                             |
| block structure, 312              | <i>vs.</i> associative arrays                   | NULL vs. empty, 232                       |
| definition, 311                   | and varrays,                                    | NULLIF function, 84–87. See               |
| types of, 312. See also           | 239–240                                         | also COALESCE                             |
| specific types.                   | creating, 229–230                               | function.                                 |
| Multilevel collections,           | initializing, 230–232                           | NULLS, passing to dynamic                 |
| 240–242                           | LIMIT method, 238                               | SQL statements,                           |
| Multirow queries,                 | populating with the                             | 265–266                                   |
| 271–280                           | BULK COLLECT                                    | NUMBER data type, 35                      |
| Mutating table errors, 214        | clause, 292                                     | Numeric FOR loops                         |
| Mutating tables                   | upper bounds, specifying,<br>238–239            | in cursors, 175–177                       |
| definition, 214                   |                                                 | description, 104–105                      |
| resolving issues, 215–223         | New features, summary of,<br>xxv–xxvi. See also | IN option, 105–107 premature termination, |
| N                                 | specific features.                              | 108–109                                   |
| Named blocks, 5, 8–9. See         | :NEW pseudorecords,                             | REVERSE option,                           |
| also Anonymous                    | 196–199                                         | 107–108                                   |
| blocks.                           | NEW_LINE function, 408                          | NVACHAR2 data type, xxx                   |
| Named notation, procedure         | NEXT DATE procedure, 410                        | TV VICINITIZ data type, xxx               |
| parameters, 318–319               | NEXT method, 233–235                            | 0                                         |
| Naming conventions                | NEXT_DATE parameter,                            | Object attributes,                        |
| explicit cursors, 162–163         | 411                                             | initializing, 389–390                     |
| formatting guide,                 | NEXTVAL pseudocolumn, 48                        | Object instances. See                     |
| 456–457                           | NO_DATA_FOUND                                   | Objects.                                  |
| variables, 29–30                  | exception, 128                                  | Object specification, 388                 |
| ,                                 | <u>*</u>                                        | - Jose Specification, 500                 |

| explicit cursors, 162,        | PAUSE_PROFILER                                                                                                    |
|-------------------------------|----------------------------------------------------------------------------------------------------|
| 165–166, 172–173              | routine, 433                                                                                                    |
| files, 407                    | Profiler API, 432–433                                                                                                    |
| Operands                      | profiling execution of                                                                                                    |
| definition, 38                | applications,                                                                                                    |
| in expressions, 38            | 436–437                                                                                                    |
| Operation invalid, exception, | PROFLOAD.sql script,                                                                                                    |
| 408                           | 432–433                                                                                                    |
| Operators                     | PROFTAB.sql script,                                                                                                    |
| definition, 38                | 432–433                                                                                                    |
| in expressions, 38            | RESUME_PROFILER                                                                                                    |
| precedence, 39                | routine, 433                                                                                                    |
| = '                           | separating execution                                                                                                    |
| =                             | times for SQL and PL/                                                                                                    |
| <del>-</del>                  | SQL, 436–437                                                                                                    |
| 438                           | SET_PLSQL_TRACE                                                                                                    |
| PLSQL_OPTIMIZE_               | routine, 434–436                                                                                                    |
| LEVEL parameter, 438          | START_PROFILER                                                                                                    |
| summary of, 438               | routine, 432–433                                                                                                    |
| Optimizing                    | START_PROFILING                                                                                                    |
| dynamic SQL, 260              | routine, 437                                                                                                    |
| function execution,           | STOP_PROFILER                                                                                                    |
| 329–331                       | routine, 432–433                                                                                                    |
| Optimizing PL/SQL, tuning     | STOP_PROFILING                                                                                                    |
| tools                         | routine, 437                                                                                                    |
| ANALYZE routine, 437          | Trace API, 433–436                                                                                                    |
|                               | TRACE_ALL_CALLS                                                                                                    |
| -                             | constant, 434–436                                                                                                    |
|                               | TRACE_ALL_                                                                                                    |
|                               | EXCEPTIONS                                                                                                    |
|                               | constant, 434-436                                                                                                    |
| 436–437                       | TRACE_ALL_SQL                                                                                                    |
| DBMSHPTAB.sql script,         | constant, 434–436                                                                                                    |
| 437                           | TRACE_ENABLED_                                                                                                    |
| DBMS_PROFILER                 | CALLS constant,                                                                                                    |
|                               | 434–436                                                                                                    |
|                               | TRACE_ENABLED_                                                                                                    |
| 433–436                       | EXCEPTION constant,                                                                                                    |
| FLUSH_PROFILER                | 434–436                                                                                                    |
|                               | TRACE_ENABLED_SQL                                                                                                    |
|                               | constant, 434–436                                                                                                    |
| -                             | TRACE_PAUSE constant,                                                                                                    |
| 434–436                       | 434–436                                                                                                    |
| Hierarchical Profiler,        | TRACE_RESUME                                                                                                    |
| 436–437                       | constant, 434–436                                                                                                    |
|                               | files, 407 Operands definition, 38 in expressions, 38 Operation invalid, exception, 408 Operators definition, 38 in expressions, 38 precedence, 39 Optimization levels examples of, 439–444 performance optimizer, 438 PLSQL_OPTIMIZE_ LEVEL parameter, 438 summary of, 438 Optimizing dynamic SQL, 260 function execution, 329–331 Optimizing PL/SQL, tuning tools ANALYZE routine, 437 CLEAR_PLSQL_TRACE routine, 434–436 computing execution time baseline, 432–433 DBMS_HPROF package, 436–437 DBMSHPTAB.sql script, 437 DBMS_PROFILER package, 432–433 DBMS_TRACE package, 433–436 FLUSH_PROFILER routine, 433 GET_PLSQL_TRACE_ LEVEL routine, 434–436 Hierarchical Profiler, |

| TRACE_STOP constant,         | Order methods, 401–404       | Packages, extending       |
|------------------------------|------------------------------|---------------------------|
| 434–436                      | Order of execution, tracing, | with additional           |
| TRACETAB.sql script,         | 433–436                      | procedures, 353–366       |
| 433–436                      | OTHERS exception, 131,       | final_grade function,     |
| tracing order of execution,  | 155– $156$ . See also        | 355–366                   |
| 433–436                      | SQLCODE function;            | manage_grades package     |
| ORA errors, avoiding,        | SQLERRM function.            | specification, 354–356    |
| 262–271                      | OUT parameter, 315–319       | median_grade function,    |
| Oracle Forms Developer: The  | Outer IF statements, 67      | 362–365                   |
| Complete Video Course,       | Overloading                  | Parameterized cursors,    |
| xxiii                        | construction methods, 397    | 183–185                   |
| Oracle online help, 193      | modules, 378–382             | Parameters, passing to    |
| Oracle PL/SQL by Example,    |                              | procedures                |
| Fifth Edition, xvii          | P                            | actual parameters,        |
| Oracle sequences. See        | Packages. See also Modular   | 317–318                   |
| Sequences.                   | code.                        | data types, 318           |
| Oracle server, 2–4           | benefits of, 334             | default values, 318–319   |
| Oracle SQL by Example, 414   | currency conversion          | formal parameters,        |
| Oracle SQL Developer. See    | example, 334                 | 317–318                   |
| SQL Developer.               | definition, 333              | modes, 317–318            |
| $Oracle\ Web\ Application$   | granting roles to, xxix-     | named notation, 318–319   |
| $Programming\ for\ PL$ /     | XXX                          | OUT parameter, 315–319    |
| $SQL\ Developers$ , xxiii    | identifying, 377–378         | IN OUT parameter,         |
| Oracle-supplied packages     | initialization, 367–368      | 316–317                   |
| accessing files within PL/   | instantiation, 366           | IN parameter, 315–319     |
| SQL, 406-410                 | manage_grades package        | positional notation,      |
| DBMS_JOB, 410-412            | specification, 354–356       | 318–319                   |
| DBMS_SQL, 417-418            | referencing packaged         | Parentheses ()            |
| DBMS_XPLAN,                  | elements, 336–337.           | controlling order of      |
| 414–417                      | See also Cursor              | operations, 38            |
| explain plan, generating,    | variables.                   | grouping for readability, |
| 414–417                      | serialization, 368–371       | 69,252                    |
| implicit statement           | stored, calling, 339–341     | Parse trees, 8            |
| results, generating,         | supplied by Oracle. See      | Passing                   |
| 417–418                      | Oracle-supplied              | data types to procedures, |
| scheduling jobs, 410–413     | packages.                    | 318                       |
| text file capabilities,      | Packages, creating           | NULLS to dynamic SQL      |
| 406–410                      | information hiding, 335      | statements, 265-266       |
| $\mathrm{UTL\_FILE}, 406410$ | package body, 335–336,       | run-time values to bind   |
| Oracle-supplied packages,    | 337–339                      | arguments, 272            |
| error reporting              | package specification, 335   | Passing parameters to     |
| DBMS_UTILITY                 | package variables,           | procedures                |
| package, 419–424             | 367–368                      | actual parameters,        |
| UTL_CALL_STACK               | private elements,            | 317–318                   |
| package, 424–429             | 341–344                      | data types, 318           |

| Passing parameters to       | \$\$PLSQL_UNIT_TYPE            | actual parameters,         |
|-----------------------------|--------------------------------|----------------------------|
| procedures  (continued)     | directive, xxxvi–xxxvii        | 317–318                    |
| default values, 318–319     | Populating associative         | data types, 318            |
| formal parameters,          | arrays, 227                    | default values, 318–319    |
| 317–318                     | Positional notation,           | formal parameters,         |
| modes, 317–318              | procedure parameters,          | 317–318                    |
| named notation, 318–319     | 318–319                        | modes, 317–318             |
| OUT parameter, 315–319      | PRAGMA INLINE                  | named notation, 318–319    |
| IN OUT parameter,           | statement, 445                 | OUT parameter, 315–319     |
| 316–317                     | Pragmas, definition, 153       | IN OUT parameter,          |
| IN parameter, 315–319       | PRECEDES option, 194           | 316–317                    |
| positional notation,        | Predefined exceptions,         | IN parameter, 315–319      |
| 318–319                     | 128–129                        | positional notation,       |
| Passwords                   | Predefined inquiry             | 318–319                    |
| SQL Developer, case         | directives, new                | Profiler API, 432–433      |
| sensitivity, 10             | for Oracle 12c,                | PROFLOAD.sql script,       |
| SQL*Plus, displaying, 13    | xxxvi–xxxvii                   | 432–433                    |
| PAUSE_PROFILER              | Presentation tier, 3           | PROFTAB.sql script,        |
| routine, 433                | Primary key values,            | 432–433                    |
| P-code, 9                   | generating. See                | PROGRAM_ERROR              |
| PDBs (pluggable databases), | Sequences.                     | exception, 128             |
| XXX                         | Printing query results         | PUT procedure, 408         |
| Performance. See            | automatically, 348             | PUTF procedure, 408        |
| Optimizing.                 | PRIOR method, 233-235          | PUT_LINE procedure, 408    |
| Performance optimizer, 438. | Privileges for creating views, |                            |
| See also Optimizing         | 207                            | Q                          |
| PL/SQL.                     | ${\bf Procedures.} See also$   | Queries. See SQL queries.  |
| PL/SQL Scripts, 14–16       | Modular code.                  | Query results              |
| PL/SQL statements, 44. See  | collections of. See            | printing automatically,    |
| also SQL statements;        | Packages.                      | 348                        |
| specific statements.        | creating, 312–315              | sharing. See Cursor        |
| $PLSQL\_CODE\_TYPE$         | vs. functions, $322$           | variables.                 |
| parameter, 9                | getting information            | _                          |
| PLSQL_DEBUG parameter,      | about, 314–315                 | $\mathbf{R}$               |
| xxxvii                      | identifying, 377–378           | RAISE statements           |
| \$\$PLSQL_LINE directive,   | invalid, recompiling, 315      | in conjunction with IF     |
| xxxvi–xxxvii                | Procedures, displaying         | statements, 140            |
| PL/SQL-only data types,     | data dictionary queries,       | raising exceptions         |
| xxvi–xxvii                  | 314–315                        | explicitly, 144–145        |
| PLSQL_OPTIMIZE_LEVEL        | invalid, recompiling, 315      | raising user-defined       |
| parameter, 438              | invalid vs. valid, 315         | exceptions, 138            |
| \$\$PLSQL_UNIT directive,   | $\operatorname{red} X, 315$    | re-raising exceptions, 147 |
| xxxvi–xxxvii                | with SQL Developer, $315$      | RAISE_APPLICATION_         |
| \$\$PLSQL_UNIT_OWNER        | Procedures, passing            | ERROR procedure,           |
| directive, xxxvi–xxxvii     | parameters                     | 149–153                    |
|                             |                                |                            |

| Raising exceptions          | explicit cursors, 163–165    | ROLLBACK statements,      |
|-----------------------------|------------------------------|---------------------------|
| explicitly, 144–145         | nested, 250–253              | 49–51, 52, 195            |
| implicitly, 127             | reading. See Fetching        | %ROWCOUNT attribute,      |
| re-raising exceptions, 147  | records.                     | 170–174                   |
| user-defined, 138           | table-based, 163–165         | Row-level triggers, 194,  |
| RAW data type, xxx, 36      | testing values of, 244       | 205–206                   |
| Read error, exception, 408  | user-defined, 168–170        | Rows, locking for update, |
| Readability (by humans)     | Red X on displayed           | 187–189                   |
| dynamic SQL                 | procedures, 315              | %ROWTYPE attribute,       |
| statements, 275             | REF CURSOR data type,        | 163–165, 244–246          |
| EXCEPTION_INIT              | 345–346. See also            | RUN procedure, 410, 412   |
| pragma, 155                 | Cursor variables.            | Runtime errors. See also  |
| formatting IF statements,   | REMOVE procedure, 410,       | Error handling;           |
| 66–67                       | 412                          | Exceptions.               |
| formatting SELECT           | REPLACE reserved word,       | vs. compilation errors,   |
| statements, 275             | 192–193                      | 124–126                   |
| grouping with               | Re-raising exceptions,       | in a declaration section, |
| parentheses, 69, 252        | 146–148                      | 142–143. See also         |
| inserting blank lines, 242  | Reserved words, 29, 32–33    | Exception propagation.    |
| inserting blank             | Restricted mode, turning on/ | definition, 7–8           |
| spaces, 275                 | off, 411                     | error handling, 141–147   |
| labels on nested blocks,    | Restrictive (strong) cursor  | in an exception-handling  |
| 39–40                       | variables, 345–346           | section, 143–144. See     |
| labels on nested loops, 120 | Result sets, sharing. See    | also Exception            |
| WORK keyword, 51–52         | Cursor variables.            | propagation.              |
| READ_ERROR exception,       | Result-caching, IR (invoker  | 1 1 5                     |
| 408                         | rights) functions,           | $\mathbf{S}$              |
| Reading                     | xxvi–xxvii                   | SAVE EXCEPTIONS option,   |
| records from a database.    | RESUME_PROFILER              | 285–288                   |
| See Fetching records.       | routine, 433                 | SAVEPOINT statements      |
| text from an open file, 407 | RETURN statements, 96        | breaking down large PL/   |
| Record types                | RETURNING clause, with       | SQL statements, 44        |
| compatibility, 249–250      | BULK COLLECT                 | setting a save point,     |
| cursor based, 244–246,      | clause, 295                  | 49–51, 52–53              |
| 249–250, 253–255            | RETURNING INTO clause,       | in triggers, 195          |
| explicit cursors, 163–165   | 261–262                      | Saving database changes.  |
| table based, 244–246,       | RETURN_RESULT                | See COMMIT                |
| 249–250                     | procedure,                   | statements.               |
| user defined, 246–250,      | xxx1–xxxii                   | Scheduling jobs, 410–413  |
| 255–256                     | REVERSE option, 107-108      | Scope                     |
| Records                     | Roles, granting to PL/SQL    | cursors, 175              |
| collections of, 253–256     | packages and                 | exceptions, 133–137       |
| compatibility, 248–250      | standalone                   | labels, 39–41             |
| cursor-based, 163–165       | subprograms,                 | nested blocks, 39–41      |
| enclosing, 250              | xxix-xxx                     | variables, 39             |

| Searched CASE statements    | SID, default, 10              | user name, 10               |
|-----------------------------|-------------------------------|-----------------------------|
| vs. CASE statements,        | Simple loops                  | SQL queries                 |
| 76–80                       | description, 92-93            | implicit statement          |
| description, 74-80          | EXIT statements, 93–97        | results, xxxi–xxxii         |
| Sections of blocks, 6–8     | EXIT WHEN statements,         | multirow, 271–280           |
| SELECT INTO statements,     | 97–98                         | new for Oracle 12c,         |
| 44–47                       | infinite, 95                  | xxxi–xxxii                  |
| Select list, cursors, 175   | inner loops, 119              | single-row, 261–271         |
| SELECT statements           | RETURN statements, 96         | SQL statements. See also PL |
| dynamic, 259. See also      | terminating, 93–98            | SQL statements.             |
| Dynamic SQL.                | Single quotes (''), enclosing | ; (semicolon), statement    |
| formatting for readability, | substitution variables,       | terminator, 15              |
| 275                         | 25                            | vs. PL/SQL, 14              |
| returning no rows, 47       | Single-row queries, 261–271   | SQL%BULK_EXCEPTIONS         |
| returning too many rows,    | Slash (/), block terminator,  | attribute, 286–287          |
| 47                          | 16,264                        | SQLCODE function,           |
| static, 259                 | Slash asterisk (/**/),        | 155– $158$ . See also       |
| SELF parameter, 395, 397,   | multiline comments,           | OTHERS exception;           |
| 398, 401                    | 29,40                         | $\operatorname{SQLERRM}$    |
| Semantic checking, 9        | Source code, displaying,      | function.                   |
| Semicolon (;)               | 314–315                       | SQLERRM function,           |
| block terminator, 16–17     | SQL cursors, 160              | 155 – 158. See also         |
| dynamic SQL statement       | SQL Developer                 | OTHERS exception;           |
| terminator, 264–265         | connecting to a database,     | SQLCODE function.           |
| variable terminator,        | 10–11                         | SQL*Plus                    |
| 36–37                       | connection name, 10           | /(slash), block terminator, |
| Sequences                   | default SID, 10               | 16                          |
| accessing, 48               | definition, 9                 | ; (semicolon), block        |
| in blocks, 48–49            | disabling substitution        | terminator, 16–17           |
| of contiguous numbers, 48   | variable verification,        | accessing, $11, 13$         |
| definition, 47              | 23                            | connecting to a database,   |
| drawing numbers from,       | disconnecting from a          | 13                          |
| 48                          | database, 11–12               | definition, 9               |
| incrementing, 48            | displaying procedures,        | disabling substitution      |
| uses for, 47                | 315                           | variable verification,      |
| Serialized packages,        | executing a block, 14–16      | 23                          |
| 368–371                     | executing a query, 14         | disconnecting from a        |
| SERIALLY_REUSABLE           | getting started with,         | database, 13                |
| pragma, 368–371             | 10–11                         | error isolation, 314        |
| SET_PLSQL_TRACE             | launching, 10                 | executing a query, 15       |
| routine, 434–436            | password, 10                  | getting started with,       |
| Setting a save point. See   | substitution variables,       | 11–13                       |
| SAVEPOINT                   | 19–25                         | password, 13                |
| statements.                 | user input at runtime. See    | substitution variables,     |
| SHO ERR command, 376        | Substitution variables.       | 19–25                       |

| sqlplus command, 13                | USER_ERRORS view,                    | Tables                                 |
|------------------------------------|--------------------------------------|----------------------------------------|
| START_PROFILER routine,            | 375–376                              | mutating, 213–223                      |
| 432–433                            | USER_OBJECTS view,                   | PL/SQL, 226. See also                  |
| START_PROFILING                    | 374                                  | Associative arrays;                    |
| routine, 437                       | Stored functions, creating,          | Nested tables.                         |
| Statement-level triggers,          | 322–325                              | Tables, nested                         |
| 194,205-206                        | Stored packages, calling,            | vs. associative arrays                 |
| Statements. See PL/SQL             | 339–341                              | and varrays,                           |
| statements.                        | Stored queries. See Views.           | 239–240                                |
| Static methods, 398–399            | String operators, 39                 | creating, 229–230                      |
| Static SELECT statements,          | Strong (restrictive) cursor          | initializing, 230–232                  |
| 259                                | variables, 345–346                   | LIMIT method, 238                      |
| STOP_PROFILER routine,             | STUDENT database                     | upper bounds, specifying,              |
| 432–433                            | schema, 461–468                      | 238–239                                |
| STOP_PROFILING                     | SUBMIT procedure, 410                | Text file capabilities,                |
| routine, 437                       | Submitting jobs, 410,                | 406–410                                |
| Stored code, examining             | $411$ – $412$ . See also ${ m Job}$  | Three-tier architecture, 3             |
| ALL_DEPENDENCIES                   | queue.                               | TOO_MANY_ROWS                          |
| view, 376–377                      | Subprogram inlining,                 | exception, 128                         |
| ALL_OBJECTS view, 374              | 445–453                              | Trace API, 433–436                     |
| with the data dictionary,          | Subprograms, granting roles          | TRACE_ALL_CALLS                        |
| 374–378                            | to, xxix-xxx                         | constant, 434–436                      |
| DBA_DEPENDENCIES                   | Substitution variables. See          | $\mathrm{TRACE\_ALL\_}$                |
| view, 376–377                      | also Variables.                      | EXCEPTIONS                             |
| DBA_OBJECTS                        | "(single quotes),                    | constant, 434–436                      |
| view, 374                          | enclosing in, 25                     | TRACE_ALL_SQL constant,                |
| debugging, 376                     | & (ampersand), name                  | 434–436                                |
| dependencies, displaying,          | prefix, 20, 22, 25                   | TRACE_ENABLED_CALLS                    |
| 376–377                            | && (double ampersand),               | constant, 434–436                      |
| DESC command,                      | name prefix, 20, 24, 25              | TRACE_ENABLED_                         |
| 377–378                            | disabling, 25                        | EXCEPTION constant,                    |
| describing columns in a            | disabling verification, 23           | 434–436                                |
| table, 377–378                     | name prefix character,               | TRACE_ENABLED_                         |
| displaying errors,                 | changing, 25                         | SQL constant,                          |
| 375–376                            | overview, 19–25                      | 434–436                                |
| identifying procedures,            | Syntax checking, 8–9                 | TRACE_PAUSE constant,                  |
| packages, and                      | Syntax errors. See                   | 434–436                                |
| functions, 377–378                 | Compilation errors.                  | TRACE_RESUME constant,                 |
| overloading modules,               | T                                    | 434–436                                |
| 378–382                            |                                      | TRACE_STOP constant,                   |
| retrieving specified line          | Table-based records                  | 434–436                                |
| numbers, 374–375                   | compatibility, 249–250               | TRACETAB.sql script,                   |
| SHO ERR command, 376               | creating, 163–165<br>definition, 163 | 433–436                                |
| USER_DEPENDENCIES<br>view. 376–377 | description, 244–246                 | Tracing order of execution,<br>433–436 |
| view. 0.40-0.44                    | UCSCLIDIJULI, <u>244</u> -240        | 4.0.0-4.00                             |

| Transaction control                           | :NEW pseudorecords,         | raising explicitly, 138–139    |
|-----------------------------------------------|-----------------------------|--------------------------------|
| and DML, 53–55                                | 196–199                     | unhandled, 145                 |
| erasing changes. See                          | :OLD pseudorecords,         | User-defined functions         |
| ROLLBACK                                      | 196–199                     | creating with a UDF            |
| statements.                                   | restrictions, 195           | pragma, xxxiv–xxxv             |
| saving changes. See                           | row-level, $194, 205-206$   | creating with a WITH           |
| COMMIT statements.                            | statement-level, 194,       | clause, xxxiv                  |
| setting a save point. See                     | 205–206                     | running under SQL,             |
| SAVEPOINT                                     | types of, 205–211           | xxxiv-xxxv                     |
| statements.                                   | uses for, 195               | User-defined records           |
| Transactional control                         | TRIM method, 233–235        | compatibility, 249–250         |
| statements, from                              | Tuning PL/SQL. See          | defining a collection on,      |
| triggers, 195                                 | Optimizing PL/SQL,          | 255–256                        |
| Transactions                                  | tuning tools.               | description, 168-170,          |
| vs. blocks, 50, 54–55                         | TYPE statements, 247–248    | 246–249                        |
| breaking down large                           | ,                           | USER_DEPENDENCIES              |
| statements, 44                                | $\mathbf{U}$                | view, 376–377                  |
| definition, 43                                | UDF pragma                  | USER_ERRORS view,              |
| grouping, 49                                  | creating functions,         | 375–376                        |
| Triggering events, 192                        | 330–331                     | USER_OBJECTS view,             |
| Triggers. See also Modular                    | creating user-defined       | 314–315, 374                   |
| code.                                         | functions, xxxiv–xxxv       | USER_SOURCE view,              |
| AFTER, 201–204                                | Undoing database changes.   | 314–315                        |
| autonomous transactions,                      | See ROLLBACK                | USING clause, 261–262          |
| 203–204                                       | statements.                 | UTL_CALL_STACK                 |
| BEFORE, 195–201                               | Unique numbers, generating, | package, 424–429               |
| compound, 217–223                             | 47–49                       | UTL_FILE package, 406–         |
| creating, 192–195,                            | UPDATE statements. See      | 410                            |
| 197–201                                       | also DML (Data              | 110                            |
| defined on views,                             | Manipulation                | V                              |
| 206–211                                       | Language).                  | VALID blocks vs. INVALID,      |
| definition, 192                               | batch processing. See       | 9                              |
| in dropped tables, 195                        | FORALL statements.          | VALUE_ERROR exception,         |
| enabling/disabling, 194                       | with BULK COLLECT           | 129                            |
| event, xxx                                    | clause, 295                 | VALUES OF option,              |
| firing, 192                                   | Updating tables in a        | 289–290                        |
| firing order, specifying,                     | database, 187–190. See      | VARCHAR2 data type,            |
| 194                                           | also UPDATE                 |                                |
| INSTEAD OF clause,                            | statements.                 | xxx, 35<br>Variables. See also |
| 206–211                                       |                             |                                |
|                                               | User name, SQL              | Identifiers;                   |
| issuing transactional control statements, 195 | Developer, 10               | Substitution variables.        |
|                                               | User-defined exceptions     | ; (semicolon), variable        |
| mutating table errors,<br>214–223             | declaring, 137              | terminator, 36–37              |
| Z14-ZZO                                       | description 137–141         | case sensitivity 29            |

| constraining to not null, 32 | nested, 240–242<br>vs. nested tables and | WHAT parameter, 411<br>WHERE CURRENT OF |
|------------------------------|------------------------------------------|-----------------------------------------|
| declaring, 36–39             | associative arrays,                      | clause, 189–190                         |
| displaying values. See       | 239–240                                  | WHILE loops                             |
| DBMS_OUTPUT.                 | upper bounds, setting,                   | Boolean expressions as                  |
| PUT_LINE                     | 238–239                                  | test conditions, 101                    |
| statements.                  | View queries, 208. See also              | description, 98–101                     |
| in expressions, 38           | SELECT statements.                       | infinite, 100                           |
| with identical names,        | Views, creating                          | outer loops, 119                        |
| 121–122                      | BEQUEATH CURRENT_                        | premature termination,                  |
|                              | •                                        | 101–103                                 |
| naming conventions,<br>29–30 | USER clause, xxxii                       | 101 100                                 |
|                              | BEQUEATH DEFINER                         | WHILE reserved word, 99                 |
| null values, 32              | clause, xxxii                            | White space, formatting                 |
| overview, 29–32              | as an IR (invoker rights)                | guide, 455–456                          |
| scope, 39                    | unit, xxxii                              | WITH clause                             |
| visibility, 40               | new for Oracle 12c,                      | creating functions,                     |
| Variables, initializing      | xxxii                                    | 329–330                                 |
| with an assignment           | privileges for, 207                      | creating user-defined                   |
| operator, 36–39              | Views, triggers defined on,              | functions, xxxiv                        |
| with CASE expressions,       | 206–211                                  | WORK keyword, for                       |
| 83–84                        | Visibility of variables, 40              | readability, 51–52                      |
| to a null value, 32          |                                          | Write error, exception, 408             |
| with SELECT INTO             | W                                        | WRITE_ERROR exception,                  |
| statements, 44–47,           | Weak (nonrestrictive) cursor             | 408                                     |
| 83–84                        | variables, 345–346                       |                                         |
| Varrays                      | Website, companion to this               | ${f Z}$                                 |
| declaring, 236–238           | book. See Companion                      | ZERO_DIVIDE exception,                  |
| definition, 235–236          | Website.                                 | 128                                     |
|                              |                                          |                                         |